# **django** *Release 0.1.0*

**Jul 27, 2020**

## Contents:

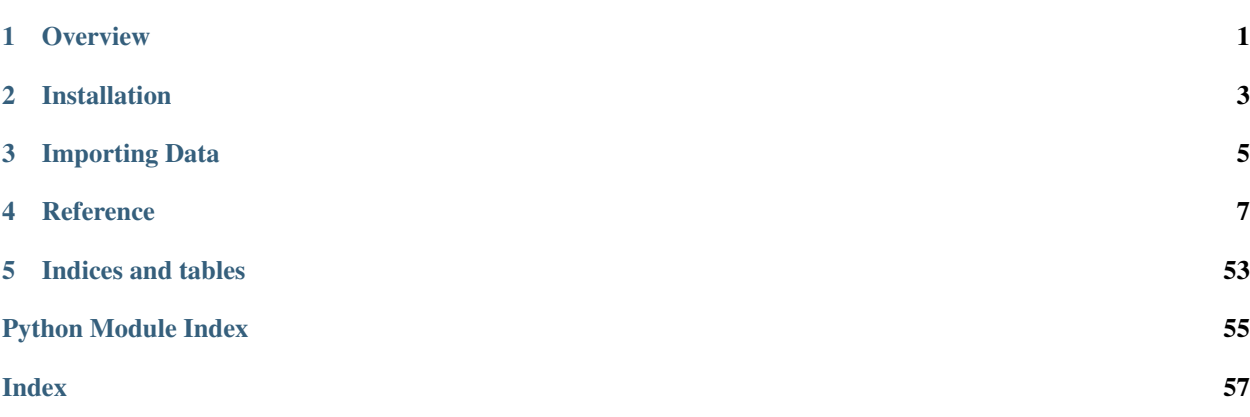

**Overview** 

<span id="page-4-0"></span>*django\_mri* is a [reusable Django app](https://docs.djangoproject.com/en/3.0/intro/reusable-apps/#reusability-matters) providing general-purpose MRI data management utilities.

The purpose of this app is to abstract away technical details and automate commonplace coversion and extraction functionalities required by the various neuroimaging analysis toolkits. In addition, it provides preconfigured analysis interfaces and pipelines with the help of [django\\_analyses](https://django-analyses.readthedocs.io/en/latest/) and [nipype.](https://nipype.readthedocs.io/)

## Installation

<span id="page-6-0"></span>1. Install from [PyPi:](https://pypi.org/project/django-mri/)

```
$ pip install django_mri
```
2. Add "django\_mri" and "django\_dicom" to your project's [INSTALLED\\_APPS](https://docs.djangoproject.com/en/3.0/ref/settings/#std:setting-INSTALLED_APPS) setting:

Listing 1: <project>/settings.py

```
INSTALLED_APPS = [
    ...,
    "django_dicom",
    "django_mri",
]
```
Note: *django\_mri* uses [django\\_dicom](https://django-dicom.readthedocs.io/en/latest/) to manage data imported as DICOM files.

3. Include the app's URLconf in your prject *urls.py*:

```
Listing 2: <project>/urls.py
```

```
urlpatterns = [
    ...,
   path("api/", include("django_mri.urls", namespace="mri")),
]
```
4. Run:

**\$** python manage.py migrate

5. *[Optional]* Load preconfigured sequence types and analyses:

Listing 3: Django shell

```
>>> from django_mri.analysis.utils import load_mri_analyses
>>> from django_mri.models import SequenceType
>>> from django_mri.models.common_sequences import sequences
# Create analyses and pipelines
>>> load_mri_analyses()
# Create common MRI sequence definitions
>>> for sequence in sequences:
>>> SequenceType.objects.create(**sequence)
```
- 6. Start the development server and visit [http://127.0.0.1:8000/admin/.](http://127.0.0.1:8000/admin/)
- 7. Visit [http://127.0.0.1:8000/api/mri/.](http://127.0.0.1:8000/api/mri/)

## Importing Data

<span id="page-8-0"></span>Currently, *django\_mri* supports importing raw data only as DICOM files. To import a directory of DICOM data, simply run:

```
Listing 1: Django shell
```

```
>>> from django_mri.models import Scan
>>> path = "/path/to/dicom/archive/"
>>> Scan.objects.import_path(path)
Importing DICOM data: <####>image [<##:##>, <##.##>image/s]
Successfully imported DICOM data from <path>!
Created: <####>
```
## **Reference**

## <span id="page-10-3"></span><span id="page-10-0"></span>**4.1 Subpackages**

## **4.1.1 Analysis**

## <span id="page-10-1"></span>**Module contents**

Preconfigured analyses and pipelines to be used with [django\\_analyses.](https://github.com/TheLabbingProject/django_analyses)

## **Example**

To import the analyses and pipelines to the database, start a [Django shell](https://docs.djangoproject.com/en/3.0/ref/django-admin/#shell) session and run:

```
from django_mri.analysis.utils import load_mri_analyses
```
load\_mri\_analyses()

## See also:

- [django\\_analyses](https://github.com/TheLabbingProject/django_analyses)
- [nipype](https://nipype.readthedocs.io/)

## **Subpackages**

## **Interfaces**

## <span id="page-10-2"></span>**Module contents**

Interface classes for various MRI data processing tools.

## <span id="page-11-5"></span>**Subpackages**

**FSL**

## <span id="page-11-2"></span>**Module contents**

Custom interface classes for [FSL](https://fsl.fmrib.ox.ac.uk/fsl/fslwiki/) analyses.

## **Submodules**

## <span id="page-11-3"></span>**django\_mri.analysis.interfaces.fsl.fast module**

Definition of the [FastWrapper](#page-11-0) class.

```
class django_mri.analysis.interfaces.fsl.fast.FastWrapper(**inputs)
    Bases: nipype.interfaces.fsl.preprocess.FAST
```
A simple subclass of nipype's FAST interface, tweaking the run() method's output slightly to make output specification easier.

 $run(*args, **kwargs) \rightarrow dict$ Edits the returned results dictionary to simplify the output specification.

Returns FAST results

Return type [dict](https://docs.python.org/3/library/stdtypes.html#dict)

## <span id="page-11-4"></span>**django\_mri.analysis.interfaces.fsl.fsl\_anat module**

<span id="page-11-1"></span>Definition of the [FslAnat](#page-11-1) class.

```
class django_mri.analysis.interfaces.fsl.fsl_anat.FslAnat(weak_bias: bool =
                                                                 False, no_reorient:
                                                                 bool = False,
                                                                 no_crop: bool =
                                                                 False, no_bias: bool =
                                                                 False, no_registration:
                                                                 bool = False,
                                                                 no_nonlinear_registration:
                                                                 bool = False,
                                                                 no_segmentation:
                                                                 bool = False,
                                                                 no_subcortical_segmentation:
                                                                 bool = False,
                                                                 no_search:
                                                                 bool = False,
                                                                 bias_field_smoothing:
                                                                float = None, im-
                                                                 age_type: str = 'T1',
                                                                 no_cleanup: bool =
                                                                 False)
```
#### Bases: [object](https://docs.python.org/3/library/functions.html#object)

Custom interface class for the [fsl\\_anat](https://fsl.fmrib.ox.ac.uk/fsl/fslwiki/fsl_anat) anatomical preprocessing script.

<span id="page-12-0"></span>FLAGS = {'no\_nonlinear\_registration': 'nononlinreg', 'no\_registration': 'noreg', 'no Conversion dictionary between the verbose names given to the class initialization keyword arguments and the script's parameters.

FLAG\_ATTRIBUTES = ('weak\_bias', 'no\_reorient', 'no\_crop', 'no\_bias', 'no\_registration' "Flags" indicate parameters that are specified without any arguments, i.e. they are a switch for some binary configuration.

**FORCED\_SUFFIX = '.anat'**

A suffix given by *fsl\_anat* and removed by the interface.

OUTPUT\_FILES = {'bias\_corrected\_brain': 'T1\_biascorr\_brain.nii.gz', 'bias\_corrected\_b A dictionary of the file names expected to be created by running the script.

**fix\_output\_path**(*destination: pathlib.Path*) → None

Removed the forced *.anat* suffix appended to the destination directory.

Parameters destination (Path) – Destination directory

**generate\_command** (*scan*, *destination: pathlib.Path = None*)  $\rightarrow$  str Returns the command to be executed in order to run the analysis.

#### **Parameters**

- **scan** ([NIfTI](#page-36-0)) The scan to run the analysis on
- **destination** (Path, optional) The directory in which output files should be created, by default None

Returns Command string

Return type [str](https://docs.python.org/3/library/stdtypes.html#str)

#### **generate\_flags**() → str

Returns a string containing the various flags configured for this instance.

Returns Execution command flag parameters

#### Return type [str](https://docs.python.org/3/library/stdtypes.html#str)

**generate\_output\_dict**(*destination: pathlib.Path = None*) → dict Returns a dictionary of the run's output files.

Parameters destination (Path, optional) – Destination directory, by default None

Returns Output files by key

#### Return type [dict](https://docs.python.org/3/library/stdtypes.html#dict)

**run** (*scan*, *destination: pathlib.Path* = *None*)  $\rightarrow$  dict

Runs *fsl\_anat* with the provided *scan* as input and *destination* as the destination directory.

#### Parameters

- **scan** ([NIfTI](#page-36-0)) Input scan
- **destination** (Path, optional) Destination directory, by default None

Returns Output files by key

Return type [dict](https://docs.python.org/3/library/stdtypes.html#dict)

Raises [RuntimeError](https://docs.python.org/3/library/exceptions.html#RuntimeError) – Run failure

## <span id="page-13-5"></span><span id="page-13-2"></span>**django\_mri.analysis.interfaces.fsl.topup module**

Definition of the [TopupWrapper](#page-13-0) class.

```
class django_mri.analysis.interfaces.fsl.topup.TopupWrapper(*args, **kwargs)
    Bases: nipype.interfaces.fsl.epi.TOPUP
```
A simple subclass of nipype's TOPUP interface, tweaking the interface's \_\_init\_\_() method to make input specification easier.

**PHASE\_ENCODING\_DICT = {'i': 'x', 'j': 'y', 'k': 'z'}**

 $fix\_phase\_encoding$  ( $phase\_encoding: str$ )  $\rightarrow str$ Converts phase encoding values from *i, j, k* to *x, y, z*.

**Parameters phase\_encoding** ([str](https://docs.python.org/3/library/stdtypes.html#str)) – Phase encoding

Returns Coverted phase encoding

Return type [str](https://docs.python.org/3/library/stdtypes.html#str)

## **MATLAB**

## <span id="page-13-3"></span>**Module contents**

Interfaces for MATLAB functions.

## **Subpackages**

**SPM Interfaces**

## <span id="page-13-1"></span>**Module contents**

Interfaces for [SPM](https://www.fil.ion.ucl.ac.uk/spm/) functions.

## **Subpackages**

**CAT12 Interfaces**

## <span id="page-13-4"></span>**Module contents**

Interfaces for [CAT12](http://www.neuro.uni-jena.de/cat/) functions.

## See also:

• [CAT12 manual](http://www.neuro.uni-jena.de/cat12/CAT12-Manual.pdf)

## **Subpackages**

## **CAT12 Segmentation Interface**

## <span id="page-14-6"></span>**Module contents**

Definition of an interface for the CAT12 segmentation function.

### **Subpackages**

### **CAT12 Segmentation Interface Utilities**

## <span id="page-14-1"></span>**Module contents**

Definition of an interface for the CAT12 segmentation function.

### **Submodules**

#### <span id="page-14-5"></span>**django\_mri.analysis.interfaces.matlab.spm.cat12.segmentation.utils.verbosify\_output\_dict module**

<span id="page-14-0"></span>A utility module created for the definition of the verbosity output dict() method. django\_mri.analysis.interfaces.matlab.spm.cat12.segmentation.utils.verbosify\_output\_dict.**verbosify\_output\_dict**(*output\_dict:*

Flattens and verbosifies the output files dictionary to facilitate integration with django\_analyses.

Parameters output\_[dict](https://docs.python.org/3/library/stdtypes.html#dict) (dict) - Output files by key

Returns Flat and verbose output files by key

Return type [dict](https://docs.python.org/3/library/stdtypes.html#dict)

#### **Submodules**

#### <span id="page-14-2"></span>**django\_mri.analysis.interfaces.matlab.spm.cat12.segmentation.defaults module**

Default values for the various keys required in the batch template.

## <span id="page-14-3"></span>**django\_mri.analysis.interfaces.matlab.spm.cat12.segmentation.messages module**

A module storing strings used to display messages.

#### <span id="page-14-4"></span>**django\_mri.analysis.interfaces.matlab.spm.cat12.segmentation.outputs module**

#### Dictionaries containing CAT12 segmentation output file names by key.

django\_mri.analysis.interfaces.matlab.spm.catl2.segmentation.outputs.AUXILIARY\_OUTPUT = {'] Artifacts created during execution.

django\_mri.analysis.interfaces.matlab.spm.cat12.segmentation.outputs.SEGMENTATION\_OUTPUT = Output file names by key.

#### <span id="page-15-2"></span><span id="page-15-1"></span>**django\_mri.analysis.interfaces.matlab.spm.cat12.segmentation.segmentation module**

<span id="page-15-0"></span>Definition of the [Segmentation](#page-15-0) class.

**class** django\_mri.analysis.interfaces.matlab.spm.cat12.segmentation.segmentation.**Segmentation**(*\*\*kwargs*) Bases: django\_mri.analysis.interfaces.matlab.spm.spm\_procedure.SPMProcedure

An interface for the CAT12 segmentation function.

```
AUXILIARY_OUTPUT = {'batch_file': 'segmentation.m', 'reports': ['report/cat_{file_na
```
**BATCH\_TEMPLATE\_ID = 'CAT12 Segmentation'**

DEFAULTS = {'accuracy': 'average', 'affine\_preprocessing': 'rough', 'affine\_regulari

**DEFAULT\_BATCH\_FILE\_NAME = 'segmentation.m'**

```
OUTPUT_DEFINITIONS = {'cobra': ['label/catROI_{file_name}.mat', 'label/catROI_{file_na
```

```
REDUNDANT_LOG_PATTERN = 'catlog_main_*_log*.txt'
```

```
TRANSFORMATIONS = {'accuracy': {'average': 0.5, 'high': 0.75, 'ultra high': 1}, 'a
```
**organize\_output**(*path: pathlib.Path*, *created\_uncompressed\_version: bool*, *destination: pathlib.Path*, *remove\_redundant\_logs: bool*, *verbose\_output\_dict: bool = False*) → dict

Organized output files after execution.

#### Parameters

- $path (Path) Input file path$
- **created\_uncompressed\_version** ([bool](https://docs.python.org/3/library/functions.html#bool)) Whether an uncompressed version of the input value was created or not
- **destination** (Path) Output files destination directory
- **remove\_redundant\_logs** ([bool](https://docs.python.org/3/library/functions.html#bool)) Whether to remove logs created during execution or not
- **verbose\_output\_dict** ([bool,](https://docs.python.org/3/library/functions.html#bool) optional) Whether to flatten the output dictionary to facilitate integration with django\_analyses, by default False

Returns Output files by keys

Return type [dict](https://docs.python.org/3/library/stdtypes.html#dict)

**remove\_redundant\_logs**(*run\_dir: pathlib.Path*)

Removed unnecessary logs created during execution.

Parameters run\_dir (Path) – Output files destination

**run**(*path: pathlib.Path*, *destination: pathlib.Path = None*, *remove\_redundant\_logs: bool = True*, *verbose\_output\_dict: bool = False*)  $\rightarrow$  dict

Run CAT12 segmentation on the provided *.nii* input file.

Parameters

- $path (Path) Input file$
- **destination** (Path, optional) Output file destination directory, by default None
- **remove\_redundant\_logs** ([bool,](https://docs.python.org/3/library/functions.html#bool) optional) Whether to remove some logs created during execution, by default True

<span id="page-16-5"></span>• **verbose** output dict ([bool,](https://docs.python.org/3/library/functions.html#bool) optional) – Whether to verbosify and flatten the output files dictionary, by default False

Returns Output files by key

#### Return type [dict](https://docs.python.org/3/library/stdtypes.html#dict)

**transform\_options**() → dict

Apply any transformation defined in the [transformations](#page-16-0) module to the options dictionary.

Returns Tranformed options dictionary

Return type [dict](https://docs.python.org/3/library/stdtypes.html#dict)

**update\_batch\_template**(*data\_path: pathlib.Path*) → str Returns a copy of the batch template, updated with the configured options and data path.

Parameters **data\_path** (Path) – Path of the input *.nii* file

Returns Updated batch template

Return type [str](https://docs.python.org/3/library/stdtypes.html#str)

**validate\_and\_fix\_input\_data**(*path: pathlib.Path*) → Tuple[pathlib.Path, bool] Validate the provided data path and creates an unzipped version if required.

Parameters path (Path) – Path to input data

Returns Fixed input data path, whether is was unzipped or not

Return type Tuple[Path, [bool\]](https://docs.python.org/3/library/functions.html#bool)

## <span id="page-16-0"></span>**django\_mri.analysis.interfaces.matlab.spm.cat12.segmentation.transformations module**

Definition of the [SEGMENTATION\\_TRANSFORMATIONS](#page-16-1) dictionary.

<span id="page-16-1"></span>django\_mri.analysis.interfaces.matlab.spm.catl2.segmentation.transformations.SEGMENTATION\_' Transformation to apply to option values before editing the batch template.

## **CAT12 Utilities**

## <span id="page-16-3"></span>**Module contents**

CAT12 segmentation interface utilities.

### **Submodules**

#### <span id="page-16-4"></span>**django\_mri.analysis.interfaces.matlab.spm.cat12.utils.batch\_templates module**

Definition of the [CAT12\\_TEMPLATES](#page-16-2) constant, used to locate batch template file paths by interface key.

<span id="page-16-2"></span>django\_mri.analysis.interfaces.matlab.spm.cat12.utils.batch\_templates.CAT12\_TEMPLATES = {' Batch template file path by interface (string) key.

## <span id="page-17-6"></span><span id="page-17-2"></span>**django\_mri.analysis.interfaces.matlab.spm.cat12.utils.template\_files module**

Relative paths to files required by some CAT12 analysis configurations.

- django\_mri.analysis.interfaces.matlab.spm.cat12.utils.template\_files.RELATIVE\_DARTEL\_TEMPL Relative path to dartel template.
- django\_mri.analysis.interfaces.matlab.spm.cat12.utils.template\_files.RELATIVE\_TISSUE\_PROBAI Relative path to tissue probability map.

#### **SPM Utilities**

## <span id="page-17-3"></span>**Module contents**

Utilities for the [spm](#page-13-1) module.

## **Submodules**

#### <span id="page-17-4"></span>**django\_mri.analysis.interfaces.matlab.spm.utils.batch\_templates module**

<span id="page-17-0"></span>Definition of the **[TEMPLATES](#page-17-0)** constant.

django\_mri.analysis.interfaces.matlab.spm.utils.batch\_templates.TEMPLATES = {'CAT12 Segment Batch templates dictionary, associating interface keys with template paths.

#### <span id="page-17-5"></span>**django\_mri.analysis.interfaces.matlab.spm.utils.nifti\_validator module**

<span id="page-17-1"></span>Definition of the  $NiftiValidator$  class.

```
class django_mri.analysis.interfaces.matlab.spm.utils.nifti_validator.NiftiValidator(allow_gz:
```

```
bool
=
False)
```
Bases: [object](https://docs.python.org/3/library/functions.html#object)

A utility class used to validate *.nii* inputs and uncompress them if necessary.

**validate\_and\_fix**(*path: pathlib.Path*) → pathlib.Path

Validates the provided path represents a *.nii* file and uncompresses it if necessary.

Parameters **path** (Path) – *.nii* file path

Returns *.nii* file path

#### Return type Path

Raises

- [ValueError](https://docs.python.org/3/library/exceptions.html#ValueError) Invalid suffix (not *.nii*)
- [FileNotFoundError](https://docs.python.org/3/library/exceptions.html#FileNotFoundError) File does not exist

#### **validate** extension (*path: pathlib.Path*)  $\rightarrow$  bool

Validate the given file's extension.

Parameters path (Path) – File path to check

Returns Valid or invalid

*dict*)

## Return type [bool](https://docs.python.org/3/library/functions.html#bool)

## <span id="page-18-3"></span>**MRtrix3**

## <span id="page-18-2"></span>**Module contents**

Interfaces for [MRtrix3](https://www.mrtrix.org/) scripts.

## See also:

• [MRtrix3 user documentation](https://mrtrix.readthedocs.io/en/latest/)

#### **Submodules**

#### <span id="page-18-0"></span>**django\_mri.analysis.interfaces.mrtrix3.dwifslpreproc module**

<span id="page-18-1"></span>Definition of the [dwifslpreproc](#page-18-0) interface.

```
class django_mri.analysis.interfaces.mrtrix3.dwifslpreproc.DwiFslPreproc(configuration:
```
Bases: [object](https://docs.python.org/3/library/functions.html#object)

An interface for the MRtrix3 *dwifslpreproc* script.

## **References**

• [dwifslpreproc](https://mrtrix.readthedocs.io/en/latest/reference/commands/dwifslpreproc.html)

```
DEFAULT_OUTPUT_NAME = 'preprocessed_dwi.mif'
    Default name for primary output file.
```

```
EDDY_OUTPUTS = {'eddy_mask': 'eddy_mask.nii', 'out_movement_rms': 'eddy_movement_rms
eddy output files by key.
```
## **References**

• [eddy](https://fsl.fmrib.ox.ac.uk/fsl/fslwiki/eddy)

```
FLAGS = ('align_seepi', 'rpe_none', 'rpe_pair', 'rpe_all', 'rpe_header', 'force', 'qui
    "Flags" indicate parameters that are specified without any arguments, i.e. they are a switch for some binary
    configuration.
```

```
SUPPLEMENTARY_OUTPUTS = ('eddyqc_text', 'eddyqc_all')
    Non-default output configurations.
```
**add\_supplementary\_outputs**(*destination: pathlib.Path*) → dict

Adds the *eddy* output files to the interface's configuration before generating the command to run.

## **References**

• [eddy](https://fsl.fmrib.ox.ac.uk/fsl/fslwiki/eddy)

Parameters destination (Path) – Output directory

<span id="page-19-2"></span>Returns Updated configuration dictionary

Return type [dict](https://docs.python.org/3/library/stdtypes.html#dict)

**generate\_command**(*scan*, *destination: pathlib.Path*, *config: str*) → str Returns the command to be executed in order to run the analysis.

#### Parameters

- **scan** ([Scan](#page-39-0)) Input scan
- **destination** (Path) Output files destination direcotry
- **config** ([str](https://docs.python.org/3/library/stdtypes.html#str)) Configuration arguments for the command

Returns Complete execution command

#### Return type [str](https://docs.python.org/3/library/stdtypes.html#str)

**generate\_output\_dict**(*destination: pathlib.Path*) → dict

Generates a dictionary of the expected output file paths by key.

Parameters destination (Path) – Output files destination directory

Returns Output files by key

#### Return type [dict](https://docs.python.org/3/library/stdtypes.html#dict)

#### **run** (*scan*, *destination: pathlib.Path* =  $None$ )  $\rightarrow$  dict

Runs *dwifslpreproc* with the provided *scan* as input. If *destination* is not specified, output files will be created within *scan*'s directory.

#### Parameters

- **scan** ([Scan](#page-39-0)) Input scan
- **destination** (Path, optional) Output files destination directory, by default None

Returns Output files by key

#### Return type [dict](https://docs.python.org/3/library/stdtypes.html#dict)

Raises [RuntimeError](https://docs.python.org/3/library/exceptions.html#RuntimeError) – Run failure

## **Submodules**

### <span id="page-19-1"></span>**django\_mri.analysis.interfaces.dcm2niix module**

Definition of the [Dcm2niix](#page-19-0) class.

django\_mri.analysis.interfaces.dcm2niix.**BASE\_DIR = PosixPath('/home/docs/checkouts/readthe** Project's base directory.

```
class django_mri.analysis.interfaces.dcm2niix.Dcm2niix(path: pathlib.Path =
                                                                    PosixPath('/home/docs/checkouts/readthedocs.org/us
                                                                   mri/checkouts/latest/django_mri/utils/dcm2niix'))
```
Bases: [object](https://docs.python.org/3/library/functions.html#object)

An interface for [dcm2niix.](https://github.com/rordenlab/dcm2niix)

See also:

• [dcm2niix user manual](https://www.nitrc.org/plugins/mwiki/index.php/dcm2nii:MainPage)

```
BOOLEAN = {False: 'n', True: 'y'}
```
Convert boolean configurations to "y" or "n".

- **FLAGS = {'BIDS': '-b', 'compressed': '-z', 'directory': '-o', 'name': '-f'}** Arguemnts dictionary. Keys are the interface's verbose names and values are the actual CLI's arguments.
- **convert**(*path: pathlib.Path*, *destination: pathlib.Path*, *compressed: bool = True*, *generate\_json: bool*  $= True \rightarrow$  pathlib. Path
	- Coverts the series in the provided *path* from DICOM to NIfTI.

## Parameters

- **path** (Path) Input DICOM directory
- **destination** (Path) Output destination directory
- **compressed** ([bool,](https://docs.python.org/3/library/functions.html#bool) optional) Whether to create compressed (*.nii.gz*) files or not, by default True
- **generate\_json** ([bool,](https://docs.python.org/3/library/functions.html#bool) optional) Whether to generate a "BIDS sidecar" JSON file with supplementary information, by default True

#### Returns Output file path

#### Return type Path

#### Raises

- [RuntimeError](https://docs.python.org/3/library/exceptions.html#RuntimeError) *dcm2niix* run failure
- [NotImplementedError](https://docs.python.org/3/library/exceptions.html#NotImplementedError) *dcm2niix* executable could not be found

#### **extract\_output\_path**(*stdout: str*, *compressed: bool*) → pathlib.Path Returns the path of the output file.

#### Parameters

- **stdout** ([str](https://docs.python.org/3/library/stdtypes.html#str)) *dcm2niix* run output
- **compressed** ([bool](https://docs.python.org/3/library/functions.html#bool)) Whether the file is compressed (*.nii.gz*) or not, by default True

Returns Output file path

#### Return type Path

**generate\_command**(*path: pathlib.Path*, *destination: pathlib.Path*, *compressed: bool = True*, *generate\_json: bool = True*)  $\rightarrow$  list

Generate the command to execute to run *dcm2niix*.

#### Parameters

- $path (Path) Input path$
- **destination** (Path) Output file destination
- **compressed** ([bool,](https://docs.python.org/3/library/functions.html#bool) optional) Whether to compress the file or not, by default True
- **generate\_json** ([bool,](https://docs.python.org/3/library/functions.html#bool) optional) Whether to generate a JSON or not, by default True

Returns Command to run, split at spaces

#### Return type [list](https://docs.python.org/3/library/stdtypes.html#list)

## <span id="page-21-3"></span><span id="page-21-0"></span>**django\_mri.analysis.interfaces.messages module**

A module storing strings used to display messages.

## **Pipelines**

## <span id="page-21-1"></span>**Module contents**

Proposed pipeline definitions for MRI data using commonplace neuroimaging analysis interfaces.

Pipeline definitions are aggregated in pipeline\_definitions and may be added to the database using the Pipeline.objects.from\_list() method.

## **Example**

```
from django_analyses.models.pipeline import Pipeline
from django_mri.analysis.pipeline_definitions import pipeline_definitions
```
Pipeline.objects.from\_list(pipeline\_definitions)

## **Submodules**

## **django\_mri.analysis.pipelines.basic\_fsl\_preprocessing module**

## <span id="page-21-2"></span>**django\_mri.analysis.pipelines.dwi\_preprocessing module**

Full DWI preprocessing pipeline.

Steps:

- Extract b0 from AP
- Merge AP\_b0 and PA
- Create brain mask
- Convert to mif (merged, AP)
- Denoise initial AP
- *dwifslpreproc* AP merged
- Gibbs correction
- Bias correction

User inputs:

- *fslroi* node: in\_file [AP]
- *fslmerge* node: in\_files [PA]
- mrconvert\_ $1 \rightarrow AP$ : in\_bvec [bvec]
- mrconvert $1 \rightarrow AP$ : in\_bval [bval]

## <span id="page-22-5"></span><span id="page-22-0"></span>**django\_mri.analysis.pipelines.fieldmap\_correction module**

Field-map correction for EPI scans using FSL.

## **Specifications**

## <span id="page-22-1"></span>**Module contents**

Input and output specifications dictionary to be included in analysis\_definitions.

## **References**

• [Input and Output Specification](https://django-analyses.readthedocs.io/en/latest/user_guide/analysis_integration/realistic_example.html#input-and-output-specification)

#### See also:

- Analysis.objects.from\_dict()
- InputSpecification.objects.from\_dict()
- OutputSpecification.objects.from\_dict()

## **Subpackages**

## **FreeSurfer**

### <span id="page-22-2"></span>**Module contents**

Input and output specification dicationaries for [FreeSurfer](https://surfer.nmr.mgh.harvard.edu/) analyses.

## **Submodules**

#### <span id="page-22-3"></span>**django\_mri.analysis.specifications.freesurfer.recon\_all module**

Input and output specification dictionaries for FreeSurfer's [recon\\_all](https://surfer.nmr.mgh.harvard.edu/fswiki/recon-all) script.

- django\_mri.analysis.specifications.freesurfer.recon\_all.RECON\_ALL\_INPUT\_SPECIFICATION = {'I *recon\_all* input specification.
- django\_mri.analysis.specifications.freesurfer.recon\_all.RECON\_ALL\_OUTPUT\_SPECIFICATION = { *recon\_all* output specification.

## **FSL**

### <span id="page-22-4"></span>**Module contents**

Input and output specification dicationaries for [FSL](https://fsl.fmrib.ox.ac.uk/) analyses.

## <span id="page-23-4"></span>**Submodules**

## <span id="page-23-0"></span>**django\_mri.analysis.specifications.fsl.apply\_topup module**

Input and output specification dictionaries for FSL's *applytopup* script.

### See also:

• [nipype.interfaces.fsl.epi.ApplyTOPUP](https://nipype.readthedocs.io/en/1.1.7/interfaces/generated/interfaces.fsl/epi.html#applytopup)

## **Notes**

For more information about *applytopup*, see FSL's [TOPUP/ApplyTOPUP User Guide](https://fsl.fmrib.ox.ac.uk/fsl/fslwiki/topup/ApplyTopupUsersGuide)

- django\_mri.analysis.specifications.fsl.apply\_topup.APPLY\_TOPUP\_INPUT\_SPECIFICATION = {'data *applytopup* input specification.
- django\_mri.analysis.specifications.fsl.apply\_topup.APPLY\_TOPUP\_OUTPUT\_SPECIFICATION = {'ou *applytopup* output specification.

## <span id="page-23-1"></span>**django\_mri.analysis.specifications.fsl.bet module**

Input and output specification dictionaries for FSL's BET\_ script.

#### See also:

• [nipype.interfaces.fsl.preprocess.BET](https://nipype.readthedocs.io/en/1.1.7/interfaces/generated/interfaces.fsl/preprocess.html#bet)

## **Notes**

For more information about BET, see FSL's [BET documentation.](https://fsl.fmrib.ox.ac.uk/fsl/fslwiki/BET)

- django\_mri.analysis.specifications.fsl.bet.BET\_INPUT\_SPECIFICATION = {'center': {'descript *BET* input specification dictionary.
- django\_mri.analysis.specifications.fsl.bet.BET\_OUTPUT\_SPECIFICATION = {'inskull\_mask\_file' *BET* output specification dictionary.

## <span id="page-23-2"></span>**django\_mri.analysis.specifications.fsl.binary\_maths module**

Input and output specification dictionaries for nipype's [BinaryMaths](https://nipype.readthedocs.io/en/latest/api/generated/nipype.interfaces.fsl.maths.html#binarymaths) interface, wrapping FSL's [fslmaths.](https://fsl.fmrib.ox.ac.uk/fsl/fslwiki/Fslutils?highlight=(fslmaths))

django\_mri.analysis.specifications.fsl.binary\_maths.**BINARY\_MATHS\_INPUT\_SPECIFICATION = {'ii** *BinaryMaths* input specification dictionary.

django\_mri.analysis.specifications.fsl.binary\_maths.BINARY\_MATHS\_OUTPUT\_SPECIFICATION = {' *BinaryMaths* input specification dictionary.

## <span id="page-23-3"></span>**django\_mri.analysis.specifications.fsl.eddy module**

Input and output specification dictionaries for FSL's [eddy](https://fsl.fmrib.ox.ac.uk/fsl/fslwiki/eddy) script.

```
django_mri.analysis.specifications.fsl.eddy.EDDY_INPUT_SPECIFICATION = {'cnr_maps': {'defa
eddy input specification dictionary.
```
<span id="page-24-5"></span>django\_mri.analysis.specifications.fsl.eddy.**EDDY\_OUTPUT\_SPECIFICATION = {'out\_cnr\_maps':** . *eddy* input specification dictionary.

#### <span id="page-24-0"></span>**django\_mri.analysis.specifications.fsl.fast module**

Input and output specification dictionaries for FSL's [FAST](https://fsl.fmrib.ox.ac.uk/fsl/fslwiki/FAST) script.

- django\_mri.analysis.specifications.fsl.fast.FAST\_INPUT\_SPECIFICATION = {'args': {'descript *FAST* input specification dictionary.
- django\_mri.analysis.specifications.fsl.fast.**FAST\_OUTPUT\_SPECIFICATION = {'mixeltype': {'de** *FAST* output specification dictionary.

#### <span id="page-24-1"></span>**django\_mri.analysis.specifications.fsl.flirt module**

Input and output specification dictionaries for FSL's [FLIRT](https://fsl.fmrib.ox.ac.uk/fsl/fslwiki/FLIRT) script.

- django\_mri.analysis.specifications.fsl.flirt.**FLIRT\_INPUT\_SPECIFICATION = {'angle\_rep':** {'o *FLIRT* input specification dictionary.
- django\_mri.analysis.specifications.fsl.flirt.FLIRT\_OUTPUT\_SPECIFICATION = {'out\_file': {' *FLIRT* output specification dictionary.

#### <span id="page-24-2"></span>**django\_mri.analysis.specifications.fsl.fnirt module**

Input and output specification dictionaries for FSL's [FNIRT](https://fsl.fmrib.ox.ac.uk/fsl/fslwiki/FNIRT) script.

- django\_mri.analysis.specifications.fsl.fnirt.**FNIRT\_INPUT\_SPECIFICATION = {'affine\_file'**: . *FNIRT* input specification dictionary.
- django\_mri.analysis.specifications.fsl.fnirt.**FNIRT\_OUTPUT\_SPECIFICATION = {'field\_file'**: *FNIRT* output specification dictionary.

#### <span id="page-24-3"></span>**django\_mri.analysis.specifications.fsl.fsl\_anat module**

Input and output specification dictionaries for FSL's [fsl\\_anat](https://fsl.fmrib.ox.ac.uk/fsl/fslwiki/fsl_anat) script.

- django\_mri.analysis.specifications.fsl.fsl\_anat.**FSL\_ANAT\_INPUT\_SPECIFICATION = {'bias\_fiel**o *fsl\_anat* input specification dictionary.
- django\_mri.analysis.specifications.fsl.fsl\_anat.FSL\_ANAT\_OUTPUT\_SPECIFICATION = {'bias\_cor: *fsl\_anat* output specification dictionary.

#### <span id="page-24-4"></span>**django\_mri.analysis.specifications.fsl.fslmerge module**

Input and output specification dictionaries for FSL's [fslmerge](https://fsl.fmrib.ox.ac.uk/fsl/fslwiki/fslmerge) script.

- django\_mri.analysis.specifications.fsl.fslmerge.FSLMERGE\_INPUT\_SPECIFICATION = {'dimension *fslmerge* input specification dictionary.
- django\_mri.analysis.specifications.fsl.fslmerge.FSLMERGE\_OUTPUT\_SPECIFICATION = {'merged\_f *fslmerge* output specification dictionary.

## <span id="page-25-5"></span><span id="page-25-0"></span>**django\_mri.analysis.specifications.fsl.fslroi module**

Input and output specification dictionaries for FSL's [fslroi](https://fsl.fmrib.ox.ac.uk/fsl/fslwiki/fslroi) script.

- django\_mri.analysis.specifications.fsl.fslroi.FSLROI\_INPUT\_SPECIFICATION = {'crop\_list': *fslroi* input specification dictionary.
- django\_mri.analysis.specifications.fsl.fslroi.FSLROI\_OUTPUT\_SPECIFICATION = {'roi\_file': *fslroi* output specification dictionary.

## <span id="page-25-1"></span>**django\_mri.analysis.specifications.fsl.mean\_image module**

Input and output specification dictionaries for nipype's [MeanImage](https://nipype.readthedocs.io/en/latest/api/generated/nipype.interfaces.fsl.maths.html#meanimage) interface, wrapping FSL's [fslmaths.](https://fsl.fmrib.ox.ac.uk/fsl/fslwiki/Fslutils?highlight=(fslmaths))

- django\_mri.analysis.specifications.fsl.mean\_image.**MEAN\_IMAGE\_INPUT\_SPECIFICATION = {'dimen**: *MeanImage* input specification dictionary.
- django\_mri.analysis.specifications.fsl.mean\_image.MEAN\_IMAGE\_OUTPUT\_SPECIFICATION = {'out\_ *MeanImage* output specification dictionary.

## <span id="page-25-2"></span>**django\_mri.analysis.specifications.fsl.reorient2std module**

Input and output specification dictionaries for nipype's [Reorient2Std](https://nipype.readthedocs.io/en/latest/api/generated/nipype.interfaces.fsl.utils.html#reorient2std) interface, wrapping FSL's [fslreorient2std.](https://fsl.fmrib.ox.ac.uk/fsl/fslwiki/Fslutils?highlight=%28fslreorient2std%29)

- django\_mri.analysis.specifications.fsl.reorient2std.REORIENT2STD\_INPUT\_SPECIFICATION = {'a *Reorient2Std* input specification dictionary.
- django\_mri.analysis.specifications.fsl.reorient2std.REORIENT2STD\_OUTPUT\_SPECIFICATION = {' *Reorient2Std* output specification dictionary.

## <span id="page-25-3"></span>**django\_mri.analysis.specifications.fsl.robustfov module**

Input and output specification dictionaries for nipype's [RobustFOV](https://nipype.readthedocs.io/en/latest/api/generated/nipype.interfaces.fsl.utils.html#robustfov) interface, wrapping FSL's *robustfov*.

- django\_mri.analysis.specifications.fsl.robustfov.ROBUSTFOV\_INPUT\_SPECIFICATION = {'args': *RobustFOV* input specification dictionary.
- django\_mri.analysis.specifications.fsl.robustfov.ROBUSTFOV\_OUTPUT\_SPECIFICATION = {'out\_ro *RobustFOV* output specification dictionary.

## <span id="page-25-4"></span>**django\_mri.analysis.specifications.fsl.susan module**

Input and output specification dictionaries for FSL's [SUSAN](https://fsl.fmrib.ox.ac.uk/fsl/fslwiki/SUSAN) script.

- django\_mri.analysis.specifications.fsl.susan.SUSAN\_INPUT\_SPECIFICATION = {'args': {'descr: *SUSAN* input specification dictionary.
- django\_mri.analysis.specifications.fsl.susan.SUSAN\_OUTPUT\_SPECIFICATION = {'smoothed\_file' *SUSAN* output specification dictionary.

## <span id="page-26-4"></span>**django\_mri.analysis.specifications.fsl.topup module**

## **MRtrix3**

## <span id="page-26-0"></span>**Module contents**

Input and output specification dicationaries for [MRtrix3](https://www.mrtrix.org/) analyses.

## **Submodules**

## <span id="page-26-1"></span>**django\_mri.analysis.specifications.mrtrix3.bias\_correct module**

Input and output specification dictionaries for MRtrix's *dwibiascorrect* script.

## See also:

• [nipype.interfaces.mrtrix3.preprocess.DWIBiasCorrect](https://nipype.readthedocs.io/en/1.4.1/api/generated/nipype.interfaces.mrtrix3.preprocess.html#dwibiascorrect)

## **Notes**

For more information, see MRtrix3's [dwibiascorrect reference.](https://mrtrix.readthedocs.io/en/latest/reference/commands/dwibiascorrect.html)

- django\_mri.analysis.specifications.mrtrix3.bias\_correct.BIAS\_CORRECT\_INPUT\_SPECIFICATION = *DWIBiasCorrect* input specification dictionary.
- django\_mri.analysis.specifications.mrtrix3.bias\_correct.BIAS\_CORRECT\_OUTPUT\_SPECIFICATION : *DWIBiasCorrect* output specification dictionary.

## <span id="page-26-2"></span>**django\_mri.analysis.specifications.mrtrix.degibbs module**

Input and output specification dictionaries for MRtrix's *mrdegibbs* script.

#### See also:

• [nipype.interfaces.mrtrix3.preprocess.MRDeGibbs](https://nipype.readthedocs.io/en/1.4.1/api/generated/nipype.interfaces.mrtrix3.preprocess.html#mrdegibbs)

## **Notes**

For more information, see MRtrix3's [mrdegibbs reference.](https://mrtrix.readthedocs.io/en/latest/reference/commands/mrdegibbs.html)

- django\_mri.analysis.specifications.mrtrix3.degibbs.DEGIBBS\_INPUT\_SPECIFICATION = {'axes': *MRDeGibbs* input specification.
- django\_mri.analysis.specifications.mrtrix3.degibbs.DEGIBBS\_OUTPUT\_SPECIFICATION = {'out\_fil *MRDeGibbs* output specification.

## <span id="page-26-3"></span>**django\_mri.analysis.specifications.mrtrix.denoise module**

Input and output specification dictionaries for MRtrix's *dwidenoise* script.

#### See also:

• [nipype.interfaces.mrtrix3.preprocess.DWIDenoise](https://nipype.readthedocs.io/en/1.4.1/api/generated/nipype.interfaces.mrtrix3.preprocess.html#dwidenoise)

## <span id="page-27-4"></span>**Notes**

For more information, see MRtrix3's [dwidenoise reference.](https://mrtrix.readthedocs.io/en/latest/reference/commands/dwidenoise.html)

## <span id="page-27-0"></span>**django\_mri.analysis.specifications.mrtrix.dwifslpreproc module**

Input and output specification dictionaries for MRtrix's *dwifslpreproc* script.

## See also:

• [DwiFslPreproc](#page-18-1)

## **Notes**

For more information, see MRtrix3's [dwifslpreproc reference.](https://mrtrix.readthedocs.io/en/latest/reference/commands/dwifslpreproc.html)

- django\_mri.analysis.specifications.mrtrix3.dwifslpreproc.DWIFSLPREPROC\_INPUT\_SPECIFICATION *DwiFslPreproc* input specification dictionary.
- django\_mri.analysis.specifications.mrtrix3.dwifslpreproc.DWIFSLPREPROC\_OUTPUT\_SPECIFICATIOI *DwiFslPreproc* output specification dictionary.

## <span id="page-27-1"></span>**django\_mri.analysis.specifications.mrtrix.mrconvert module**

Input and output specification dictionaries for MRtrix's *mrconvert* script.

## See also:

• [nipype.interfaces.mrtrix3.utils.MRConvert](https://nipype.readthedocs.io/en/1.5.0/api/generated/nipype.interfaces.mrtrix3.utils.html#mrconvert)

## **Notes**

For more information, see MRtrix3's [mrconvert reference.](https://mrtrix.readthedocs.io/en/latest/reference/commands/mrconvert.html)

- django\_mri.analysis.specifications.mrtrix3.mrconvert.MRCONVERT\_INPUT\_SPECIFICATION = {'axe *MRConvert* input specification dictionary.
- django\_mri.analysis.specifications.mrtrix3.mrconvert.MRCONVERT\_OUTPUT\_SPECIFICATION = {'ou *MRConvert* output specification dictionary.

## **SPM**

## <span id="page-27-2"></span>**Module contents**

Input and output specifications for SPM functions.

## **Subpackages**

## <span id="page-27-3"></span>**CAT12**

## <span id="page-28-2"></span>**Module contents**

Input and output specifications for CAT12 functions.

## **Submodules**

#### <span id="page-28-0"></span>**django\_mri.analysis.specifications.spm.cat12.segmentation module**

Input and output specification dictionaries for CAT12 segmentation interface.

#### See also:

• [CAT12 segmentation interface](#page-15-0)

django\_mri.analysis.specifications.spm.cat12.segmentation.**CAT12\_SEGMENTATION\_INPUT\_SPECIFI**O CAT12 segmentation interface input specification dictionary.

django\_mri.analysis.specifications.spm.cat12.segmentation.CAT12\_SEGMENTATION\_OUTPUT\_SPECIF: CAT12 segmentation interface output specification dictionary.

## **Utilities**

#### **Module contents**

#### **Submodules**

#### <span id="page-28-1"></span>**django\_mri.analysis.utils.get\_latest\_analysis\_version module**

Definition of the get\_lastest\_analysis\_version() function.

```
django_mri.analysis.utils.get_latest_analysis_version.get_lastest_analysis_version(analysis:
```

```
Union[str,
int,
django_an
\rightarrowdjango_ana
```
Returns the "lastest" (first by descending title order) analysis version of the provided analysis.

Analysis may be specified providing either its primary key, title, or an actual [Analysis](https://django-analyses.readthedocs.io/en/latest/modules/django_analyses.models.html#django_analyses.models.analysis.Analysis) instance.

Parameters **analysis** (Union[\[str,](https://docs.python.org/3/library/stdtypes.html#str) [int,](https://docs.python.org/3/library/functions.html#int) [Analysis\]](https://django-analyses.readthedocs.io/en/latest/modules/django_analyses.models.html#django_analyses.models.analysis.Analysis)) – The desired analysis

Returns First analysis version

Return type [AnalysisVersion](https://django-analyses.readthedocs.io/en/latest/modules/django_analyses.models.html#django_analyses.models.analysis_version.AnalysisVersion)

Raises [ValueError](https://docs.python.org/3/library/exceptions.html#ValueError) – No analysis version found

**django\_mri.analysis.utils.get\_mrconvert\_node**

#### **django\_mri.analysis.utils.load\_mri\_analyses**

## **Submodules**

## <span id="page-29-4"></span>**django\_mri.analysis.analysis\_definitions module**

## <span id="page-29-1"></span>**django\_mri.analysis.mri\_interfaces module**

Each analysis version imported to the database using [django\\_analyses](https://github.com/TheLabbingProject/django_analyses) needs to have a matching interface registered for it in the project's settings. This interface is expected to be some class exposing a method (by default run()) which returns a dictionary of outputs matching its associated [OutputSpecification](https://django-analyses.readthedocs.io/en/latest/modules/django_analyses.models.output.html#django_analyses.models.output.output_specification.OutputSpecification).

## **References**

- [Simplified Analysis Integration Example](https://django-analyses.readthedocs.io/en/latest/user_guide/analysis_integration/simplified_example.html)
- django\_mri.analysis.mri\_interfaces.interfaces = {'BET': {None: <class 'nipype.interfaces.: A dictionary that should be imported in the project's settings and included within the *ANALYSIS\_INTERFACES* setting.

## <span id="page-29-0"></span>**django\_mri.analysis.messages module**

A module storing strings used to display messages.

## **django\_mri.analysis.pipeline\_definitions module**

## <span id="page-29-2"></span>**django\_mri.analysis.visualizers module**

```
class django_mri.analysis.visualizers.FslAnatVisualizer(run:
```
*django\_analyses.models.run.Run*)

Bases: [object](https://docs.python.org/3/library/functions.html#object)

**input\_image output\_images**

**visualize**() → None

## **4.1.2 Filters**

## <span id="page-29-3"></span>**Module contents**

Filters for app's models.

## **Notes**

For more information, see:

- [Django REST Framework](https://www.django-rest-framework.org/) [filtering documentation.](https://www.django-rest-framework.org/api-guide/filtering/)
- [django-filter'](https://django-filter.readthedocs.io/en/stable/index.html)s documentation for [Integration with DRF.](https://django-filter.readthedocs.io/en/stable/guide/rest_framework.html)

## <span id="page-30-5"></span>**Submodules**

#### <span id="page-30-1"></span>**django\_mri.filters.scan\_filter module**

```
ScanFilter class.
```

```
class django_mri.filters.scan_filter.NumberInFilter(*args, **kwargs)
 Bases: django_filters.filters.BaseInFilter, django_filters.filters.
 NumberFilter
class django_mri.filters.scan_filter.ScanFilter(data=None, queryset=None, *, re-
                    quest=None, prefix=None)
 Bases: django_filters.rest_framework.filterset.FilterSet
 Provides useful filtering options for the Series class.
 base_filters = {'created': <django_filters.filters.DateTimeFromToRangeFilter object>,
 declared_filters = {'created': <django_filters.filters.DateTimeFromToRangeFilter obje
django_mri.filters.scan_filter.filter_by_sequence_type(queryset, field_name, value)
```
## **django\_mri.filters.sequence\_type\_filter module**

## **4.1.3 Models**

## <span id="page-30-2"></span>**Module contents**

Definition of the app's [models.](https://docs.djangoproject.com/en/3.0/topics/db/models/)

#### **Subpackages**

## **Choices**

#### <span id="page-30-3"></span>**Module contents**

Choice ENUMs for easier maintenance of CharField's choice parameters.

## **Submodules**

## <span id="page-30-4"></span>**django\_mri.models.choices.scanning\_sequence module**

A ChoiceEnum to represent [ScanningSequence](https://dicom.innolitics.com/ciods/mr-image/mr-image/00180020) values.

```
class django_mri.models.choices.scanning_sequence.ScanningSequence
    Bases: dicom_parser.utils.choice_enum.ChoiceEnum
```
An enumeration.

- **EP = 'Echo Planar'**
- **GR = 'Gradient Recalled'**
- **IR = 'Inversion Recovery'**
- **RM = 'Research Mode'**

<span id="page-31-4"></span>**SE = 'Spin Echo'**

### <span id="page-31-1"></span>**django\_mri.models.choices.sequence\_variant module**

A ChoiceEnum to represent [SequenceVariant](https://dicom.innolitics.com/ciods/mr-image/mr-image/00180021) values.

```
class django_mri.models.choices.sequence_variant.SequenceVariant
    Bases: dicom_parser.utils.choice_enum.ChoiceEnum
```
An enumeration.

```
MP = 'MAG Prepared'
MTC = 'Magnetization Transfer Contrast'
NONE = 'None'
OSP = 'Oversampling Phase'
SK = 'Segmented k-Space'
SP = 'Spoiled'
SS = 'Steady State'
TRSS = 'Time Reversed Steady State'
```
#### **Inputs**

#### <span id="page-31-2"></span>**Module contents**

Custom [Input](https://django-analyses.readthedocs.io/en/latest/modules/django_analyses.models.input.html#django_analyses.models.input.input.Input) and InputDefinition subclasses.

These models expand upon [django\\_analyses'](https://github.com/TheLabbingProject/django_analyses/) [input](https://django-analyses.readthedocs.io/en/latest/modules/django_analyses.models.input.html#module-django_analyses.models.input) module to facilitate integration with the various analysis interfaces.

## **Submodules**

#### <span id="page-31-3"></span>**django\_mri.models.inputs.nifti\_input module**

<span id="page-31-0"></span>**class** django\_mri.models.inputs.nifti\_input.**NiftiInput**(*id*, *run*, *input\_ptr*, *value*, *defi-*

*nition*) Bases: [django\\_analyses.models.input.input.Input](https://django-analyses.readthedocs.io/en/latest/modules/django_analyses.models.input.html#django_analyses.models.input.input.Input)

#### **definition**

Accessor to the related object on the forward side of a many-to-one or one-to-one (via ForwardOne-ToOneDescriptor subclass) relation.

In the example:

```
class Child(Model):
   parent = ForeignKey(Parent, related_name='children')
```
Child.parent is a ForwardManyToOneDescriptor instance.

```
value
```
Accessor to the related object on the forward side of a many-to-one or one-to-one (via ForwardOne-ToOneDescriptor subclass) relation.

In the example:

```
class Child(Model):
   parent = ForeignKey(Parent, related_name='children')
```
Child.parent is a ForwardManyToOneDescriptor instance.

#### <span id="page-32-2"></span>**django\_mri.models.inputs.nifti\_input\_definition module**

<span id="page-32-1"></span>**class** django\_mri.models.inputs.nifti\_input\_definition.**NiftiInputDefinition**(*id*,

*key*, *required*, *description*, *is\_configuration*, *value\_attribute*, *db\_value\_preprocessing*, *run\_method\_input*, *inputdefinition\_ptr*)

Bases: [django\\_analyses.models.input.definitions.input\\_definition.](https://django-analyses.readthedocs.io/en/latest/modules/django_analyses.models.input.definitions.html#django_analyses.models.input.definitions.input_definition.InputDefinition) [InputDefinition](https://django-analyses.readthedocs.io/en/latest/modules/django_analyses.models.input.definitions.html#django_analyses.models.input.definitions.input_definition.InputDefinition)

#### **input\_class**

alias of [django\\_mri.models.inputs.nifti\\_input.NiftiInput](#page-31-0)

#### **input\_set**

Accessor to the related objects manager on the reverse side of a many-to-one relation.

In the example:

```
class Child(Model):
   parent = ForeignKey(Parent, related_name='children')
```
Parent.children is a ReverseManyToOneDescriptor instance.

Most of the implementation is delegated to a dynamically defined manager class built by create forward many to many manager() defined below.

*tion*)

#### <span id="page-32-3"></span>**django\_mri.models.inputs.scan\_input module**

```
class django_mri.models.inputs.scan_input.ScanInput(id, run, input_ptr, value, defini-
```
Bases: [django\\_analyses.models.input.input.Input](https://django-analyses.readthedocs.io/en/latest/modules/django_analyses.models.input.html#django_analyses.models.input.input.Input)

#### <span id="page-33-2"></span>**definition**

Accessor to the related object on the forward side of a many-to-one or one-to-one (via ForwardOne-ToOneDescriptor subclass) relation.

In the example:

```
class Child(Model):
   parent = ForeignKey(Parent, related_name='children')
```
Child.parent is a ForwardManyToOneDescriptor instance.

#### **value**

Accessor to the related object on the forward side of a many-to-one or one-to-one (via ForwardOne-ToOneDescriptor subclass) relation.

In the example:

```
class Child(Model):
   parent = ForeignKey(Parent, related_name='children')
```
Child.parent is a ForwardManyToOneDescriptor instance.

#### <span id="page-33-1"></span>**django\_mri.models.inputs.scan\_input\_definition module**

<span id="page-33-0"></span>**class** django\_mri.models.inputs.scan\_input\_definition.**ScanInputDefinition**(*id*,

*key*, *required*, *description*, *is\_configuration*, *value\_attribute*, *db\_value\_preprocessing*, *run\_method\_input*, *inputdefinition\_ptr*)

Bases: diango\_analyses.models.input.definitions.input\_definition. [InputDefinition](https://django-analyses.readthedocs.io/en/latest/modules/django_analyses.models.input.definitions.html#django_analyses.models.input.definitions.input_definition.InputDefinition)

#### **input\_class**

alias of [django\\_mri.models.inputs.scan\\_input.ScanInput](#page-32-0)

#### **input\_set**

Accessor to the related objects manager on the reverse side of a many-to-one relation.

In the example:

```
class Child(Model):
   parent = ForeignKey(Parent, related_name='children')
```
Parent.children is a ReverseManyToOneDescriptor instance.

<span id="page-34-5"></span>Most of the implementation is delegated to a dynamically defined manager class built by create\_forward\_many\_to\_many\_manager() defined below.

### **Managers**

<span id="page-34-1"></span>**Module contents**

**Submodules**

<span id="page-34-2"></span>**django\_mri.models.managers.scan module**

```
class django_mri.models.managers.scan.ScanManager
    Bases: django.db.models.manager.Manager
```
 $\text{import\_dicom\_data}(path: pathlib.Path, progressbar: bool = True, report: bool = True) \rightarrow tuple$ **import**  $path$ (*path: pathlib.Path, progressbar: bool = True, report: bool = True*)  $\rightarrow$  tuple

## **Outputs**

## <span id="page-34-3"></span>**Module contents**

Custom [Output](https://django-analyses.readthedocs.io/en/latest/modules/django_analyses.models.output.html#django_analyses.models.output.output.Output) and OutputDefinition subclasses.

These models expand upon [django\\_analyses'](https://github.com/TheLabbingProject/django_analyses/) [output](https://django-analyses.readthedocs.io/en/latest/modules/django_analyses.models.output.html#module-django_analyses.models.output) module to facilitate integration with the various analysis interfaces.

#### **Submodules**

#### <span id="page-34-4"></span>**django\_mri.models.outputs.nifti\_output module**

```
class django_mri.models.outputs.nifti_output.NiftiOutput(id, run, output_ptr, value,
```
Bases: [django\\_analyses.models.output.output.Output](https://django-analyses.readthedocs.io/en/latest/modules/django_analyses.models.output.html#django_analyses.models.output.output.Output)

#### **definition**

Accessor to the related object on the forward side of a many-to-one or one-to-one (via ForwardOne-ToOneDescriptor subclass) relation.

*definition*)

In the example:

**class Child**(Model): parent = ForeignKey(Parent, related\_name='children')

Child.parent is a ForwardManyToOneDescriptor instance.

#### **value**

Accessor to the related object on the forward side of a many-to-one or one-to-one (via ForwardOne-ToOneDescriptor subclass) relation.

In the example:

```
class Child(Model):
   parent = ForeignKey(Parent, related_name='children')
```
Child.parent is a ForwardManyToOneDescriptor instance.

## <span id="page-35-2"></span>**django\_mri.models.outputs.nifti\_output\_definition module**

```
class django_mri.models.outputs.nifti_output_definition.NiftiOutputDefinition(id,
```
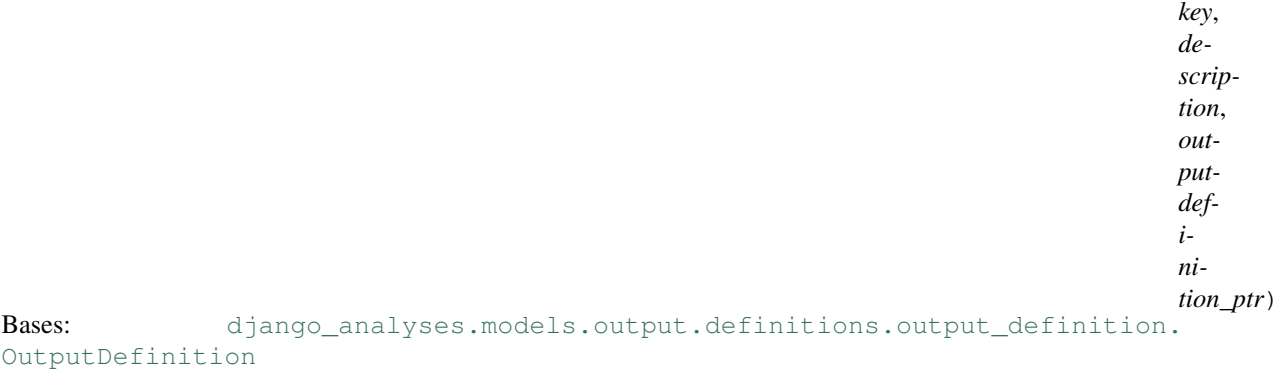

#### **output\_class**

alias of [django\\_mri.models.outputs.nifti\\_output.NiftiOutput](#page-34-0)

#### **output\_set**

Accessor to the related objects manager on the reverse side of a many-to-one relation.

In the example:

**class Child**(Model): parent = ForeignKey(Parent, related\_name='children')

Parent.children is a ReverseManyToOneDescriptor instance.

Most of the implementation is delegated to a dynamically defined manager class built by create\_forward\_many\_to\_many\_manager() defined below.

```
pre_output_instance_create(kwargs: dict) → None
```
### <span id="page-35-3"></span>**django\_mri.models.outputs.output\_definitions module**

```
class django_mri.models.outputs.output_definitions.OutputDefinitions
    Bases: enum.Enum
    An enumeration.
    NIFTI = 'NIfTI'
    SCAN = 'Scan'
```
## **Submodules**

#### <span id="page-35-1"></span>**django\_mri.models.common\_sequences module**

A list of common MRI sequences and their respective DICOM header attributes.

## <span id="page-36-7"></span><span id="page-36-3"></span>**django\_mri.models.fields module**

Definition of a custom [ArrayField](https://django.readthedocs.io/en/latest/ref/contrib/postgres/fields.html#django.contrib.postgres.fields.ArrayField) subclass.

Copied from [https://blogs.gnome.org/danni/2016/03/08/multiple-choice-using-djangos-postgres-arrayfield/.](https://blogs.gnome.org/danni/2016/03/08/multiple-choice-using-djangos-postgres-arrayfield/)

```
class django_mri.models.fields.ChoiceArrayField(base_field, size=None, **kwargs)
    Bases: django.contrib.postgres.fields.array.ArrayField
```
A field that allows us to store an array of choices.

Uses Django's PostgreSQL ArrayField and a MultipleChoiceField for its formfield.

```
formfield(**kwargs)
     Return a django.forms.Field instance for this field.
```
## <span id="page-36-4"></span>**django\_mri.models.help\_text module**

A module storing strings used to populate the fields' [help\\_text](https://docs.djangoproject.com/en/3.0/ref/forms/fields/#help-text) attributes.

## <span id="page-36-5"></span>**django\_mri.models.messages module**

A module storing strings used to display messages.

## <span id="page-36-6"></span>**django\_mri.models.nifti module**

<span id="page-36-0"></span>Definition of the [NIfTI](#page-36-0) model.

```
class django_mri.models.nifti.NIfTI(*args, **kwargs)
    Bases: django_extensions.db.models.TimeStampedModel
```
A model representing a [NIfTI](https://nifti.nimh.nih.gov/nifti-1/) file in the database.

#### <span id="page-36-1"></span>**b\_value**

Returns the B-value of DWI scans as calculated by [dcm2niix.](https://github.com/rordenlab/dcm2niix)

See also:

• [get\\_b\\_value\(\)](#page-37-0)

Returns B-value

Return type List[\[int\]](https://docs.python.org/3/library/functions.html#int)

## <span id="page-36-2"></span>**b\_vector**

Returns the B-vector of DWI scans as calculated by [dcm2niix.](https://github.com/rordenlab/dcm2niix)

## See also:

• [get\\_b\\_vector\(\)](#page-37-1)

Returns B-vector

Return type List[List[\[float\]](https://docs.python.org/3/library/functions.html#float)]

```
compress(keep_source: bool = False) → pathlib.Path
     Compress the associated .nii using gzip, if it isn't already compressed.
```
<span id="page-37-2"></span>Parameters keep\_source ([bool,](https://docs.python.org/3/library/functions.html#bool) optional) – Whether to keep a copy of the uncompressed file, by default False

Returns Path of the compressed (*.nii.gz*) file

#### Return type Path

#### **compressed**

Compresses the associated *.nii* file using gzip if it isn't and returns its path.

Returns Compressed *.nii.gz* file associated with this instance

Return type Path

#### <span id="page-37-0"></span>**get\_b\_value**() → List[int]

Returns the degree of diffusion weighting applied [\(b-value\)](https://radiopaedia.org/articles/b-values-1) for each diffusion direction. This method relies on [dcm2niix'](https://github.com/rordenlab/dcm2niix)s default configuration in which when diffusion-weighted images [\(DWI\)](https://en.wikipedia.org/wiki/Diffusion_MRI) are converted, another file with the same name and a "bval" extension is created alongside.

Hint: For more information, see dcm2niix's [Diffusion Tensor Imaging](https://www.nitrc.org/plugins/mwiki/index.php/dcm2nii:MainPage#Diffusion_Tensor_Imaging) section of the user guide.

#### See also:

• [b\\_value](#page-36-1)

Returns b-value for each diffusion direction.

Return type List[\[int\]](https://docs.python.org/3/library/functions.html#int)

### <span id="page-37-1"></span>**get\_b\_vector**() → List[List[float]]

Returns the [b-vectors](https://mrtrix.readthedocs.io/en/latest/concepts/dw_scheme.html) representing the diffusion weighting gradient scheme. This method relies on [dcm2niix'](https://github.com/rordenlab/dcm2niix)s default configuration in which when diffusion-weighted images [\(DWI\)](https://en.wikipedia.org/wiki/Diffusion_MRI) are converted, another file with the same name and a "bvec" extension is created alongside.

Hint: For more information, see dcm2niix's [Diffusion Tensor Imaging](https://www.nitrc.org/plugins/mwiki/index.php/dcm2nii:MainPage#Diffusion_Tensor_Imaging) section of the user guide.

#### See also:

• [b\\_vector](#page-36-2)

Returns b-value for each diffusion direction

### Return type List[List[\[float\]](https://docs.python.org/3/library/functions.html#float)]

#### **get\_data**() → numpy.ndarray

Uses [NiBabel](https://nipy.org/nibabel/) to return the underlying pixel data as a [NumPy](http://www.numpy.org/) array.

Returns Pixel data.

Return type np.ndarray

#### **get effective spacing**()  $\rightarrow$  float

Reads the effective echo spacing value extracted by [dcm2niix](https://github.com/rordenlab/dcm2niix) upon conversion.

Returns Effective echo spacing

Return type [float](https://docs.python.org/3/library/functions.html#float)

#### <span id="page-38-1"></span>**get** phase encoding direction()  $\rightarrow$  float

Reads the phase encoding direction value extracted by [dcm2niix](https://github.com/rordenlab/dcm2niix) upon conversion.

Returns Phase encoding direction

Return type [float](https://docs.python.org/3/library/functions.html#float)

#### **get total readout time** ()  $\rightarrow$  float

Reads the total readout time extracted by [dcm2niix](https://github.com/rordenlab/dcm2niix) upon conversion.

Hint: Total readout time is defined as the time from the center of the first echo to the center of the last (in seconds).

Returns Total readout time

Return type [float](https://docs.python.org/3/library/functions.html#float)

#### **is\_compressed**

Whether the associated *.nii* file is compressed with gzip or not.

Returns Associated *.nii* file gzip compression state

Return type [bool](https://docs.python.org/3/library/functions.html#bool)

#### **is\_raw**

Whether the created instance is the product of a direct conversion from some raw format to NIfTI or of a manipulation of the data.

#### **json\_data**

Reads BIDS sidecar information and caches within a local variable to prevent multiple reads.

See also:

• [read\\_json\(\)](#page-38-0)

Returns "BIDS sidecar" JSON data

Return type [dict](https://docs.python.org/3/library/stdtypes.html#dict)

#### **objects = <django.db.models.manager.Manager object>**

## **path**

Path of the *.nii* file within the application's media directory.

#### <span id="page-38-0"></span>**read**  $\mathbf{json}$  ()  $\rightarrow$  dict

Returns the JSON data generated alognside *.nii* files generated using [dcm2niix'](https://github.com/rordenlab/dcm2niix)s *"BIDS sidecar"* option.

## **Notes**

- For more information about dcm2niix and the BIDS sidecar, see dcm2niix's [general usage manual.](https://www.nitrc.org/plugins/mwiki/index.php/dcm2nii:MainPage#General_Usage)
- For more information about the extracted properties and their usage see [Acquiring and Using Field](https://lcni.uoregon.edu/kb-articles/kb-0003)[maps](https://lcni.uoregon.edu/kb-articles/kb-0003)

Returns BIDS sidecar information stored in a JSON file, or *{}* if the file doesn't exist

Return type [dict](https://docs.python.org/3/library/stdtypes.html#dict)

#### <span id="page-39-2"></span>**run\_input\_set**

Accessor to the related objects manager on the reverse side of a many-to-one relation.

In the example:

```
class Child(Model):
   parent = ForeignKey(Parent, related_name='children')
```
Parent.children is a ReverseManyToOneDescriptor instance.

Most of the implementation is delegated to a dynamically defined manager class built by create\_forward\_many\_to\_many\_manager() defined below.

#### **run\_output\_set**

Accessor to the related objects manager on the reverse side of a many-to-one relation.

In the example:

```
class Child(Model):
   parent = ForeignKey(Parent, related_name='children')
```
Parent.children is a ReverseManyToOneDescriptor instance.

Most of the implementation is delegated to a dynamically defined manager class built by create\_forward\_many\_to\_many\_manager() defined below.

#### **scan**

Accessor to the related object on the reverse side of a one-to-one relation.

In the example:

```
class Restaurant(Model):
   place = OneToOneField(Place, related_name='restaurant')
```
Place.restaurant is a ReverseOneToOneDescriptor instance.

### **uncompress**(*keep\_source: bool = False*) → pathlib.Path

Uncompress the associated *.nii* using gzip, if it isn't already uncompressed.

**Parameters keep\_source** ([bool,](https://docs.python.org/3/library/functions.html#bool) optional) – Whether to keep a copy of the compressed file, by default False

Returns Path of the uncompressed (*.nii*) file

#### Return type Path

#### **uncompressed**

Uncompresses the associated *.nii* file using gzip if it isn't and returns its path.

Returns Uncompressed *.nii* file associated with this instance

Return type Path

### <span id="page-39-1"></span>**django\_mri.models.scan module**

<span id="page-39-0"></span>Definition of the *[Scan](#page-39-0)* model.

```
class django_mri.models.scan.Scan(*args, **kwargs)
    Bases: django_extensions.db.models.TimeStampedModel
```
A model used to represent an MRI scan independently from the file-format in which it is saved. This model handles any conversions between formats in case they are required, and allows for easy querying of MRI scans based on universal attributes.

#### <span id="page-40-1"></span>**added\_by**

Keeps a record of the user that added this scan.

#### **comments**

Any other comments about this scan.

**compile\_to\_bids**(*bids\_path: pathlib.Path*)

<span id="page-40-0"></span>**convert\_to\_mif**() → pathlib.Path Creates a *.mif* version of this scan using [mrconvert.](https://mrtrix.readthedocs.io/en/latest/reference/commands/mrconvert.html)

Returns Created file path

## Return type Path

#### **description**

Short description of the scan's acquisition parameters.

#### **dicom**

If this instance's origin is a DICOM file, or it was saved as one, this field stores the association with the appropriate :class'django\_dicom.models.series.Series' instance.

**dicom\_to\_nifti**(*destination: pathlib.Path = None*, *compressed: bool = True*, *generate\_json: bool =*  $True) \rightarrow diango$  mri.models.nifti.NIfTI Convert this scan from DICOM to NIfTI using \_dcm2niix.

Parameters destination (Path, optional) – The desired path for conversion output (the default is None, which will create the file in some default location)

Raises [AttributeError](https://docs.python.org/3/library/exceptions.html#AttributeError) – If no DICOM series is related to this scan

Returns A django\_mri.NIfTI instance referencing the conversion output

#### Return type *[NIfTI](#page-36-0)*

#### **echo\_time**

The time between the application of the radio-frequency excitation pulse and the peak of the signal induced in the coil (in milliseconds).

#### **get\_bids\_destination**() → pathlib.Path

Returns the BIDS-compatible destination of this scan's associated  $NITTI$  file.

Returns BIDS-compatible NIfTI file destination

Return type [pathlib.Path](https://docs.python.org/3/library/pathlib.html#pathlib.Path)

**get default mif path**() → pathlib.Path

Returns the default *.mif* path for this scan.

Returns Default *.mif* path

Return type Path

**get default nifti destination** ()  $\rightarrow$  pathlib.Path Returns the default path for a NIfTI version of this scan.

Returns Default path for NIfTI file

#### Return type [str](https://docs.python.org/3/library/stdtypes.html#str)

#### **get\_default\_nifti\_dir**() → pathlib.Path

Returns the default location for the creation of a NIfTI version of the scan. Currently only conversion from DICOM is supported.

Returns Default location for conversion output

Return type [str](https://docs.python.org/3/library/stdtypes.html#str)

<span id="page-41-1"></span>**get default nifti name** ()  $\rightarrow$  str Returns the default file name for a NIfTI version of this scan.

Returns Default file name

#### Return type [str](https://docs.python.org/3/library/stdtypes.html#str)

<span id="page-41-0"></span>**infer\_sequence\_type**() → django\_mri.models.sequence\_type.SequenceType Tries to infer the sequence type using associated data.

Returns The inferred sequence type

Return type *[SequenceType](#page-42-0)*

**infer\_sequence\_type\_from\_dicom**() → django\_mri.models.sequence\_type.SequenceType Returns the appropriate django\_mri.SequenceType instance according to the scan's "*ScanningSequence*" and "*SequenceVariant*" header values.

Returns The inferred sequence type

Return type *[SequenceType](#page-42-0)*

#### **institution\_name**

The institution in which this scan was acquired.

#### **inversion\_time**

The time between the 180-degree inversion pulse and the following spin-echo (SE) sequence (in milliseconds).

#### **is\_updated\_from\_dicom**

Keeps track of whether we've updated the instance's fields from DICOM header data or not.

#### **mif**

Returns the *.mif* version of this scan, creating it if it doesn't exist.

Returns *.mif* file path

Return type Path

See also:

• [convert\\_to\\_mif\(\)](#page-40-0)

#### **nifti**

Returns the associated  $NITTI$  instance if one exists, or tries to create one if it doesn't.

Returns Associated NIfTI instance

#### Return type *[NIfTI](#page-36-0)*

#### **number**

The relative number of this scan in the session in which it was acquired.

**objects = <django\_mri.models.managers.scan.ScanManager object>**

#### **repetition\_time**

The time between two successive RF pulses (in milliseconds).

#### **run\_input\_set**

Accessor to the related objects manager on the reverse side of a many-to-one relation.

In the example:

**class Child**(Model): parent = ForeignKey(Parent, related\_name='children') <span id="page-42-2"></span>Parent.children is a ReverseManyToOneDescriptor instance.

Most of the implementation is delegated to a dynamically defined manager class built by create\_forward\_many\_to\_many\_manager() defined below.

```
save(*args, **kwargs) \rightarrow \text{None}
```
Overrides the model's [save\(\)](https://django.readthedocs.io/en/latest/ref/models/instances.html#django.db.models.Model.save) method to provide custom validation.

Hint: For more information, see Django's documentation on [overriding model methods.](https://docs.djangoproject.com/en/3.0/topics/db/models/#overriding-model-methods)

#### **sequence\_type**

Returns the sequence type instance fitting this scan if one exists.

#### See also:

- [infer\\_sequence\\_type\(\)](#page-41-0)
- [django\\_mri.models.sequence\\_type.SequenceType](#page-42-0)

#### Returns Inferred sequence type

Return type *[SequenceType](#page-42-0)*

#### **spatial\_resolution**

The spatial resolution of the image in millimeters.

#### **study\_groups**

Individual scans may be associated with multiple *Group* instances. This is meant to provide flexibility in managing access to data between researchers working on different studies. The *Group* model is expected to be specified as *STUDY\_GROUP\_MODEL* in the project's settings.

#### **subject**

Associates this scan with some subject. Subjects are expected to be represented by a model specified as *SUBJECT\_MODEL* in the project's settings.

#### **suggest\_subject**(*subject*) → None

#### **time**

Acquisition datetime.

#### **update fields from dicom**()  $\rightarrow$  None

Sets instance fields from related DICOM series.

Raises [AttributeError](https://docs.python.org/3/library/exceptions.html#AttributeError) – If not DICOM series is related to this scan

#### **warn\_subject\_mismatch**(*subject*)

Warns the user regarding a mismatch in subject identity.

Parameters subject ([django.db.models.Model](https://django.readthedocs.io/en/latest/ref/models/instances.html#django.db.models.Model)) – Suggested subject identity

#### <span id="page-42-1"></span>**django\_mri.models.sequence\_type module**

<span id="page-42-0"></span>**class** django\_mri.models.sequence\_type.**SequenceType**(*\*args*, *\*\*kwargs*)

Bases: django\_extensions.db.models.TitleDescriptionModel, django\_extensions. db.models.TimeStampedModel

The purpose of this model is to provide a title and description for commonly used sequences, as well as to facilitate queries.

<span id="page-43-4"></span>Each particular sequence is defined as a unique combination of DICOM's "*ScanningSequence*" and "*Sequence-Variant*" attributes. This model is a wrapper for the known combinations.

#### **objects = <django\_mri.models.managers.sequence\_type.SequenceTypeManager object>**

#### **sequence\_definition\_set**

Accessor to the related objects manager on the reverse side of a many-to-one relation.

In the example:

**class Child**(Model): parent = ForeignKey(Parent, related\_name='children')

Parent.children is a ReverseManyToOneDescriptor instance.

Most of the implementation is delegated to a dynamically defined manager class built by create\_forward\_many\_to\_many\_manager() defined below.

#### **sequence\_definitions**

## **4.1.4 Serializers**

## <span id="page-43-1"></span>**Module contents**

Serializers for the app's models.

#### **References**

• Django Rest Framework's [serializers documentation.](https://www.django-rest-framework.org/api-guide/serializers/)

#### **Subpackages**

#### **Input**

## <span id="page-43-2"></span>**Module contents**

Serializers for the [NiftiInput](#page-31-0), [NiftiInputDefinition](#page-32-1), [ScanInput](#page-32-0), and [ScanInputDefinition](#page-33-0) models.

## **Submodules**

#### <span id="page-43-3"></span>**django\_mri.serializers.input.nifti\_input module**

Definition of the [NiftiInputSerializer](#page-43-0) class.

```
class django_mri.serializers.input.nifti_input.NiftiInputSerializer(instance=None,
```
*data=<class 'rest\_framework.fields.empty'>*, *\*\*kwargs*)

Bases: rest\_framework.serializers.ModelSerializer

Serializer for the [NiftiInput](#page-31-0) model.

```
value = None
```
Hyperlink to the actual  $d$  jango\_mri.models.nifti.NIfTI instance that was used.

## <span id="page-44-4"></span>**django\_mri.serializers.input.nifti\_input\_definition module**

Definition of the [NiftiInputDefinitionSerializer](#page-44-0) class.

```
class django_mri.serializers.input.nifti_input_definition.NiftiInputDefinitionSerializer(instance=None,
```
*data=<class 'rest\_framework.fields.empty'>*, *\*\*kwargs*)

Bases: rest\_framework.serializers.ModelSerializer

Serializer for the [NiftiInputDefinition](#page-32-1) model.

## <span id="page-44-5"></span>**django\_mri.serializers.input.scan\_input module**

<span id="page-44-1"></span>Definition of the [ScanInputSerializer](#page-44-1) class.

**class** django\_mri.serializers.input.scan\_input.**ScanInputSerializer**(*instance=None*,

*data=<class 'rest\_framework.fields.empty'>*, *\*\*kwargs*)

Bases: rest\_framework.serializers.ModelSerializer

Serializer for the *[ScanInput](#page-32-0)* model.

### **value = None**

Hyperlink to the actual  $d$  jango\_mri.models.scan.Scan instance that was used.

#### <span id="page-44-6"></span>**django\_mri.serializers.input.scan\_input\_definition module**

Definition of the [ScanInputDefinitionSerializer](#page-44-2) class.

<span id="page-44-2"></span>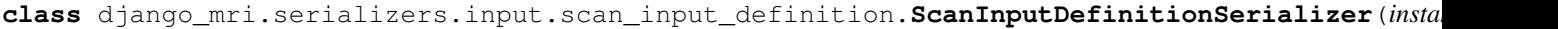

 $data$ *'rest\_framework.fields.empty'>*,

*\*\*kwargs*)

Bases: rest\_framework.serializers.ModelSerializer Serializer for the [ScanInputDefinition](#page-33-0) model.

#### **Output**

#### <span id="page-44-7"></span>**Module contents**

Serializer for the [NiftiOutput](#page-34-0) and [NiftiOutputDefinition](#page-35-0) models.

## **Submodules**

#### <span id="page-44-8"></span>**django\_mri.serializers.output.nifti\_output module**

<span id="page-44-3"></span>Definition of the [NiftiOutputSerializer](#page-44-3) class.

```
class django_mri.serializers.output.nifti_output.NiftiOutputSerializer(instance=None,
                                                                                 data=<class
                                                                                  'rest_framework.fields.empty'>,
                                                                                  **kwargs)
    Bases: rest_framework.serializers.ModelSerializer
```
Serializer for the [NiftiOutput](#page-34-0) model.

## <span id="page-45-4"></span>**django\_mri.serializers.output.nifti\_output\_definition module**

Definition of the [NiftiOutputDefinitionSerializer](#page-45-0) class.

```
class django_mri.serializers.output.nifti_output_definition.NiftiOutputDefinitionSerializer(instance=None,
```
Bases: rest\_framework.serializers.ModelSerializer Serializer for the [NiftiOutputDefinition](#page-35-0) model.

## **Submodules**

## <span id="page-45-3"></span>**django\_mri.serializers.nifti module**

<span id="page-45-1"></span>Definition of the [NiftiSerializer](#page-45-1) class.

```
class django_mri.serializers.nifti.NiftiSerializer(instance=None, data=<class
                                                           'rest_framework.fields.empty'>,
                                                           **kwargs)
    Bases: rest_framework.serializers.HyperlinkedModelSerializer
    Serializer for the NIFTI model.
```
## <span id="page-45-5"></span>**django\_mri.serializers.scan module**

```
Definition of the ScanSerializer class.
class django_mri.serializers.scan.ScanSerializer(instance=None, data=<class
                                                          'rest_framework.fields.empty'>,
                                                          **kwargs)
    Bases: rest_framework.serializers.HyperlinkedModelSerializer
    Serializer class for the User model.
```
#### **References**

• <https://www.django-rest-framework.org/api-guide/serializers/>

```
create(data: dict)
```
Gets or creates an instance of the *[Scan](#page-39-0)* model based on the provided data.

Parameters data  $(dict)$  $(dict)$  $(dict)$  – Instance data

Returns Matching scan

Return type *[Scan](#page-39-0)*

## <span id="page-46-5"></span><span id="page-46-2"></span>**django\_mri.serializers.sequence\_type module**

```
class django_mri.serializers.sequence_type.SequenceTypeSerializer(instance=None,
```
*data=<class 'rest\_framework.fields.empty'>*, *\*\*kwargs*)

Bases: rest\_framework.serializers.HyperlinkedModelSerializer

## **4.1.5 Utilities**

#### <span id="page-46-3"></span>**Module contents**

General app utilities.

#### **Submodules**

## <span id="page-46-4"></span>**django\_mri.utils.bids module**

<span id="page-46-0"></span>Definition of the [Bids](#page-46-0) class.

```
class django_mri.utils.bids.Bids(scan)
```
Bases: [object](https://docs.python.org/3/library/functions.html#object)

A class to compose BIDS-appropriate paths for usage by dcm2niix In short, standard template for BIDSappropriate path is: *sub-<label>/<data\_type>/sub-<label>\_<modality\_label>*

## **References**

• [The BIDS Specification.](https://bids-specification.readthedocs.io/en/stable/)

#### **DATASET\_DESCRIPTION\_FILE\_NAME = 'dataset\_description.json'**

#### **PARTICIPANTS\_FILE\_NAME = 'participants.tsv'**

#### **calculate\_age**(*born: datetime.date*) → float Returns age by date of birth.

Parameters **born** ([datetime.date](https://docs.python.org/3/library/datetime.html#datetime.date)) - Subject's birth date

Returns Subject's age

Return type [float](https://docs.python.org/3/library/functions.html#float)

#### **clean\_unwanted\_files**(*bids\_path: pathlib.Path*)

Clean irrelevant .bvec and .bval files; Some versions of dcm2niix produce .bvec and .bval for fieldmap images as well as dwi images. Since BIDS specifications do now allow such files under "fmap" data-type, this method deletes them from the relevant directory.

Parameters **bids\_path** (Path) – Path to the BIDS-compatible directory

#### **compose\_bids\_path**()

Uses parameters extracted by {self.get\_data} to compose a BIDS- compatible file path

Returns Full path to a BIDS-compatible file, according to scan's parameters.

Return type [pathlib.Path](https://docs.python.org/3/library/pathlib.html#pathlib.Path)

#### <span id="page-47-0"></span>**fix\_functional\_json**(*bids\_path: pathlib.Path*)

Add required "TaskName" field to functional scan, as stated in BIDS stucture.

Parameters **bids\_path** (Path) – Path to the BIDS-compatible directory

#### **References**

• [BIDS MRI specification](https://bids-specification.readthedocs.io/en/stable/04-modality-specific-files/01-magnetic-resonance-imaging-data.html)

#### **generate\_bidsignore**(*parent: pathlib.Path*)

Some acquisitions do not conform to BIDS specification (mainly localizers), so we generate a .bidsignore file, pointing to them.

**Parameters parent** ( $Path$ ) – BIDS-compatible directory, underwhich there are "sub-x" directories

#### **References**

• [BIDS validator specifications](https://neuroimaging-core-docs.readthedocs.io/en/latest/pages/bids-validator.html)

#### **generate\_readme**(*parent: pathlib.Path*)

It is recommended by BIDS specifications to have a README file at the base of our project, so we create a blank one for further usage.

**Parameters parent** (Path) – BIDS-compatible directory, underwhich there are "sub-x" directories

## **get\_data**()

Extracts relevant parameters for BIDS-compatible naming.

#### Returns

- **parent** (*Path*) Parent BIDS directory, under which there will be "sub-x" directories
- data\_type (str) sub-directory under "sub-x". either "anat","func","fmap" or "dwi"
- modality\_label (*str*) modality label as described in BIDS specifications. either "dwi", "epi","T1w","FLAIR","bold" or "localizer"
- task (*Union[str, None]*) task name for functional scans. "rest" or None
- pe\_dir (*Union[str, None]*) PhaseEncodingDirection for DWI-related images or fieldmap-related images. Either "AP","PA" or None

#### **get\_subject\_data**()

Extract relevant Scan-related subject's parameters, as stated by BIDS structure.

Returns subject's relevant parameters, sorted by "participant\_id", "handedness","age" and "sex" fields

Return type subject\_dict[\[dict\]](https://docs.python.org/3/library/stdtypes.html#dict)

## **set\_description\_json**(*parent: pathlib.Path*)

Generates required "dataset\_description.json" file, as stated by BIDS structure.

**Parameters parent** (Path) – BIDS-compatible directory, underwhich there are "sub-x" directories

## <span id="page-48-0"></span>**References**

- [BIDS complementary files](https://bids-specification.readthedocs.io/en/stable/03-modality-agnostic-files.html)
- **set\_participant\_tsv\_and\_json**(*parent: pathlib.Path*, *subject\_dict: dict*)

Generates recommended "participants.tsv" by either copying the template from TEMPLATES\_DiR or editing an existing one under {parent} directory.

Parameters

- **parent**  $(Path) BIDS$ -compatible directory, underwhich there are "sub-x" directories
- **subject\_dict** ([dict](https://docs.python.org/3/library/stdtypes.html#dict)) Subject's parameters dictionary, containing "participant\_id", "handedness","age","sex" fields

## **References**

• [BIDS complementary files](https://bids-specification.readthedocs.io/en/stable/03-modality-agnostic-files.html)

```
class django_mri.utils.bids.DATA_TYPES
    Bases: enum.Enum
```
An enumeration.

```
AP = 'dwi'
    PA = 'fmap'
    dwi = 'dwi'
    flair = 'anat'
    fmri = 'func'
    ir_epi = 'anat'
    ir epi2 = 'anat'
    localizer = 'anat'
    mprage = 'anat'
class django_mri.utils.bids.MODALITY_LABELS
    Bases: enum.Enum
    An enumeration.
    AP = 'dwi'
    PA = 'epi'
    dwi = 'dwi'
    flair = 'FLAIR'
    fmri = 'bold'
    ir_epi = 'T1w'
    ir epi2 = 'T1w'localizer = 'localizer'
```
**mprage = 'T1w'**

## <span id="page-49-7"></span><span id="page-49-3"></span>**django\_mri.utils.compression module**

Definition of the *[compress\(\)](#page-49-0)* and *[uncompress\(\)](#page-49-1)* utility functions.

<span id="page-49-0"></span>django\_mri.utils.compression.**compress**(*source: pathlib.Path*, *destination: pathlib.Path = None*, *keep\_source: bool = True*) → pathlib.Path

Compresses the provided *source* file.

### Parameters

- **source** (Path) File to compress
- **destination** (Path, optional) Compressed output file path, by default None
- **keep\_source** ([bool,](https://docs.python.org/3/library/functions.html#bool) optional) Whether to keep the source file or not, by default True

Returns Output file path

## Return type Path

<span id="page-49-1"></span>django\_mri.utils.compression.**uncompress**(*source: pathlib.Path*, *destination: pathlib.Path = None*, *keep\_source: bool* =  $True$   $\rightarrow$  pathlib. Path Uncompresses the provided (compressed) *source* file.

## Parameters

- **source** (Path) File to uncompress
- **destination** (Path, optional) Uncompressed output file path, by default None
- **keep\_source** ([bool,](https://docs.python.org/3/library/functions.html#bool) optional) Whether to keep the source file or not, by default True

Returns Output file path

Return type Path

## <span id="page-49-4"></span>**django\_mri.utils.messages module**

A module storing strings used to display messages.

## <span id="page-49-5"></span>**django\_mri.utils.scan\_type module**

<span id="page-49-2"></span>Definition of the [django\\_mri.utils.scan\\_type.ScanType](#page-49-2) Enum.

**class** django\_mri.utils.scan\_type.**ScanType** Bases: [enum.Enum](https://docs.python.org/3/library/enum.html#enum.Enum)

Supported scan file formats.

**DICOM = 'DICOM'**

**NIFTI = 'NIfTI'**

## <span id="page-49-6"></span>**django\_mri.utils.utils module**

General app utilites.

```
django_mri.utils.utils.DEFAULT_DICOM_DIR_NAME = 'DICOM'
```
The name of the subdirectory under the MRI data root in which DICOM files will be saved.

<span id="page-50-4"></span>django\_mri.utils.utils.**DEFAULT\_MRI\_DIR\_NAME = 'MRI'** The name of the subdirectory under MEDIA\_ROOT in which MRI data will be saved.

django\_mri.utils.utils.**DEFAULT\_STUDY\_GROUP\_MODEL = 'research.Group'** Default identifier for a study group model scans should be related to.

django\_mri.utils.utils.**DEFAULT\_SUBJECT\_MODEL = 'research.Subject'** Default identifier for a subject model scans should be related to.

django\_mri.utils.utils.**get\_dicom\_root**() → pathlib.Path Returns the path of the directory in which DICOM data should be saved.

django\_mri.utils.utils.**get\_group\_model**() Returns the study group model MRI scans should be related to.

Returns Study group model

Return type [django.db.models.Model](https://django.readthedocs.io/en/latest/ref/models/instances.html#django.db.models.Model)

```
django_mri.utils.utils.get_mri_root() → pathlib.Path
     Returns the path of the directory in which MRI data should be saved.
```
django\_mri.utils.utils.**get\_subject\_model**() Returns the subject model MRI scans should be related to.

Returns Subject model

Return type [django.db.models.Model](https://django.readthedocs.io/en/latest/ref/models/instances.html#django.db.models.Model)

## **4.1.6 Views**

<span id="page-50-1"></span>**Module contents**

**Submodules**

<span id="page-50-2"></span>**django\_mri.views.defaults module**

```
class django_mri.views.defaults.DefaultsMixin
   object
```
Default settings for view authentication, permissions and filtering.

```
authentication_classes = (<class 'rest_framework.authentication.BasicAuthentication'>,
filter_backends = (<class 'django_filters.rest_framework.backends.DjangoFilterBackend'
permission_classes = (<class 'rest_framework.permissions.IsAuthenticated'>,)
```
#### <span id="page-50-3"></span>**django\_mri.views.nifti module**

```
class django_mri.views.nifti.NiftiViewSet(**kwargs)
```
Bases: diango mri.views.defaults.DefaultsMixin, rest framework.viewsets. ModelViewSet

### **pagination\_class**

alias of django mri.views.pagination.StandardResultsSetPagination

#### **queryset**

```
serializer_class
    alias of django_mri.serializers.nifti.NiftiSerializer
```
#### <span id="page-51-3"></span><span id="page-51-1"></span>**django\_mri.views.pagination module**

```
class django_mri.views.pagination.StandardResultsSetPagination
    Bases: rest_framework.pagination.PageNumberPagination
```
Default pagination parameters. This didn't work as part of the DefaultsMixin and therefore has to be defined separately in the 'pagination\_class' configuration.

**page\_size = 25**

**page\_size\_query\_param = 'page\_size'**

#### <span id="page-51-2"></span>**django\_mri.views.scan module**

```
class django_mri.views.scan.ScanViewSet(**kwargs)
    Bases: diango mri.views.defaults.DefaultsMixin, rest framework.viewsets.
    ModelViewSet
```
API endpoint that allows scans to be viewed or edited.

## **filter\_class**

alias of [django\\_mri.filters.scan\\_filter.ScanFilter](#page-30-0)

**from dicom** (*request:* rest framework.request.Request, series id: int = None) rest\_framework.response.Response

Returns scan information from a [Series](https://django-dicom.readthedocs.io/en/latest/modules/django_dicom.models.html#django_dicom.models.series.Series) instance without serializing.

#### Parameters

- **request** A request from the client.
- **series\_id** ([int,](https://docs.python.org/3/library/functions.html#int) optional) [Series](https://django-dicom.readthedocs.io/en/latest/modules/django_dicom.models.html#django_dicom.models.series.Series) primary key, by default None

Returns Serialized data or messagerequirements

Return type Response

```
get_queryset() → django.db.models.query.QuerySet
```
Filter the returned scans according to the studies the requesting user is a collaborator in, unless the user is staff, in which case return all scans.

Returns Scan instances.

Return type QuerySet

```
ordering_fields = ('id', 'description', 'number', 'created', 'echo_time', 'inversion_t
```
#### **pagination\_class**

alias of [django\\_mri.views.pagination.StandardResultsSetPagination](#page-51-0)

**plot**(*request: rest\_framework.request.Request*, *pk: int = None*) → rest\_framework.response.Response

**preview\_script**(*request: rest\_framework.request.Request*, *pk: int = None*) → rest\_framework.response.Response

**queryset**

search\_fields = ('id', 'description', 'number', 'created', 'scan\_time', 'echo\_time', '

#### **serializer\_class**

alias of [django\\_mri.serializers.scan.ScanSerializer](#page-45-2)

### <span id="page-52-5"></span><span id="page-52-3"></span>**django\_mri.views.sequence\_type module**

```
class django_mri.views.sequence_type.SequenceTypeViewSet(**kwargs)
    Bases: django_mri.views.defaults.DefaultsMixin, rest_framework.viewsets.
    ModelViewSet
    pagination_class
       alias of django_mri.views.pagination.StandardResultsSetPagination
    queryset
    serializer_class
       django_mri.serializers.sequence_type.SequenceTypeSerializer
```
## <span id="page-52-4"></span>**django\_mri.views.utils module**

```
django_mri.views.utils.fix_bokeh_script(html: str, destination_id: str = 'bk-app') → str
```
## **4.2 Submodules**

## <span id="page-52-1"></span>**4.3 django\_mri.admin module**

Registers various [admin](https://django.readthedocs.io/en/latest/ref/contrib/admin/index.html#module-django.contrib.admin) models to generate the app's admin site interface.

## **References**

• [The Django admin site](https://docs.djangoproject.com/en/3.0/ref/contrib/admin/)

```
class django_mri.admin.ScanAdmin(model, admin_site)
    Bases: django.contrib.admin.options.ModelAdmin
```
Adds the [Scan](#page-39-0) to the admin interface.

```
list_display = ('id', 'subject', 'time', 'number', 'description')
    Fields displayed on the change list page of the admin.
```
**media**

```
ordering = ('subject', 'time', 'number')
    List ordering in the Django admin views.
```
## <span id="page-52-2"></span>**4.4 django\_mri.apps module**

Definition of the  $D$  jangoMriConfig class.

## **References**

• [Django applications](https://docs.djangoproject.com/en/3.0/ref/applications/#module-django.apps)

```
class django_mri.apps.DjangoMriConfig(app_name, app_module)
    Bases: django.apps.config.AppConfig
```
*django\_mri* app configuration.

## <span id="page-53-2"></span>**References**

• [AppConfig attributes](https://docs.djangoproject.com/en/3.0/ref/applications/#configurable-attributes)

**name = 'django\_mri'**

Full Python path to the application.

**ready**() Loads the app's signals.

## **References**

• [ready\(\)](https://django.readthedocs.io/en/latest/ref/applications.html#django.apps.AppConfig.ready)

**verbose\_name = 'MRI Data Management'** Human-readable name for the application.

## <span id="page-53-0"></span>**4.5 django\_mri.signals module**

Signal receivers.

## **References**

• [Signals](https://docs.djangoproject.com/en/3.0/ref/signals/)

```
django_mri.signals.scan_post_save_receiver(sender: django.db.models.base.Model, in-
                                                       stance: django_mri.models.scan.Scan, cre-
                                                       ated: bool, **kwargs) \rightarrow None
```
Creates a new subject automatically if a subject was not assigned and a DICOM series is accessible by extracting the [Patient](https://django-dicom.readthedocs.io/en/latest/modules/django_dicom.models.html#django_dicom.models.patient.Patient) information.

## **Parameters**

- **sender** ([Model](https://django.readthedocs.io/en/latest/ref/models/instances.html#django.db.models.Model)) The [Scan](#page-39-0) model
- **instance** ([Scan](#page-39-0)) Scan instance
- **created** ([bool](https://docs.python.org/3/library/functions.html#bool)) Whether the scan instance was created or not

```
django_mri.signals.series_post_save_receiver(sender: django.db.models.base.Model, in-
                                                       stance: django_dicom.models.series.Series,
```

```
created: bool, **kwargs) → None
```
Create a new [Scan](#page-39-0) for any created DICOM [Series](https://django-dicom.readthedocs.io/en/latest/modules/django_dicom.models.html#django_dicom.models.series.Series) in case one doesn't exist.

## **Parameters**

- **sender** ([Model](https://django.readthedocs.io/en/latest/ref/models/instances.html#django.db.models.Model)) The [Series](https://django-dicom.readthedocs.io/en/latest/modules/django_dicom.models.html#django_dicom.models.series.Series) model
- **instance** ([Series](https://django-dicom.readthedocs.io/en/latest/modules/django_dicom.models.html#django_dicom.models.series.Series)) Series instance
- **created** ([bool](https://docs.python.org/3/library/functions.html#bool)) Whether the series instance was created or not

## <span id="page-53-1"></span>**4.6 django\_mri.urls module**

The app's URLs configuration.

## <span id="page-54-0"></span>**References**

• [URL dispatcher](https://docs.djangoproject.com/en/3.0/topics/http/urls/#url-dispatcher)

django\_mri.urls.**path**(*route*, *view*, *kwargs=None*, *name=None*, *\**, *Pattern=<class 'django.urls.resolvers.RoutePattern'>*)

django\_mri.urls.**router = <rest\_framework.routers.DefaultRouter object>** Automatic URL routing using Django REST Framework.

## **References**

• [Routers](https://www.django-rest-framework.org/api-guide/routers/)

Indices and tables

- <span id="page-56-0"></span>• genindex
- modindex
- search

## Python Module Index

<span id="page-58-0"></span>d django\_mri.admin, [49](#page-52-1) django mri.analysis, [7](#page-10-1) django\_mri.analysis.interfaces, [7](#page-10-2) django\_mri.analysis.interfaces.dcm2niix, [16](#page-19-1) django\_mri.analysis.interfaces.fsl, [8](#page-11-2) django mri.analysis.interfaces.fsl.fast, [8](#page-11-3) django\_mri.analysis.interfaces.fsl.fsl\_anat, [8](#page-11-4) django\_mri.analysis.interfaces.fsl.topup, [10](#page-13-2) django mri.analysis.interfaces.matlab, [10](#page-13-3) django\_mri.analysis.interfaces.matlab.spm; ango\_mri.analysis.pipelines.dwi\_preprocessing, [10](#page-13-1) django\_mri.analysis.interfaces.matlab.spm...<br>django\_mri.analysis.interfaces.matlab.spm... [10](#page-13-4) django\_mri.analysis.interfaces.matlab.spm:JeagQ2msegmentyeisn,specifications,[19](#page-22-1) [11](#page-14-1) django\_mri.analysis.interfaces.matlab.spm.cat12 $^{19}$  $^{19}$  $^{19}$ segmentation.defaults, [11](#page-14-2) django\_mri.analysis.interfaces.matlab.spm.cat12 $^{19}$  $^{19}$  $^{19}$ segmentation.messages, [11](#page-14-3) django\_mri.analysis.interfaces.matlab.spm.cat12 $^{19}$  $^{19}$  $^{19}$ segmentation.outputs, [11](#page-14-4) django\_mri.analysis.interfaces.matlab.spm.cat12. Segmentation.segmentation, [12](#page-15-1) django\_mri.analysis.interfaces.matlab.spm.cat1 $2\overset{0}{\cdot}$ Segmentation.transformations, [13](#page-16-0) django\_mri.analysis.interfaces.matlab.spm.cat1 $2\overset{20}{\ldots}$  $2\overset{20}{\ldots}$  $2\overset{20}{\ldots}$ segmentation.utils.verbosify\_output\_dict, [11](#page-14-5) django\_mri.analysis.interfaces.matlab.spm.cat1 $2\rlap{.}^{2}\!0$ utils, [13](#page-16-3) django\_mri.analysis.interfaces.matlab.spm.cat1 $2^2$ utils.batch\_templates, [13](#page-16-4) django\_mri.analysis.interfaces.matlab.spm.cat1 $2^{\Omega}$ utils.template\_files, [14](#page-17-2) django mri.analysis.interfaces.matlab.spm.utils, [14](#page-17-3) django\_mri.analysis.interfaces.matlab.spm.utils.bat [14](#page-17-4) django\_mri.analysis.interfaces.matlab.spm.utils.ni [14](#page-17-5) django\_mri.analysis.interfaces.messages, [18](#page-21-0) django\_mri.analysis.interfaces.mrtrix3, [15](#page-18-2) django\_mri.analysis.interfaces.mrtrix3.dwifslprepro [15](#page-18-0) django mri.analysis.messages, [26](#page-29-0) django\_mri.analysis.mri\_interfaces, [26](#page-29-1) django\_mri.analysis.pipelines, [18](#page-21-1) [18](#page-21-2) [19](#page-22-0) django\_mri.analysis.specifications.freesurfer, django\_mri.analysis.specifications.freesurfer.recon django\_mri.analysis.specifications.fsl, django\_mri.analysis.specifications.fsl.apply\_topup, [20](#page-23-0) django\_mri.analysis.specifications.fsl.bet, django\_mri.analysis.specifications.fsl.binary\_math; django\_mri.analysis.specifications.fsl.eddy, django\_mri.analysis.specifications.fsl.fast, django\_mri.analysis.specifications.fsl.flirt, django\_mri.analysis.specifications.fsl.fnirt, [21](#page-24-2)

django\_mri.analysis.specifications.fsl.fsl\_anat[30](#page-33-1) [21](#page-24-3) django\_mri.analysis.specifications.fsl.fdjmeggemri.models.managers.scan,[31](#page-34-2) [21](#page-24-4) django\_mri.analysis.specifications.fsl.fdjangp\_mri.models.nifti,[33](#page-36-6) [22](#page-25-0) django\_mri.analysis.specifications.fsl.mda and mage, models.outputs.nifti\_output, [22](#page-25-1) django\_mri.analysis.specifications.fsl.r<mark>eddamgot@stdm</mark>odels.outputs.nifti\_output\_definition, [22](#page-25-2) django\_mri.analysis.specifications.fsl.rdhangtoomri.models.outputs.output\_definitions, [22](#page-25-3) django\_mri.analysis.specifications.fsl.sdgango\_mri.models.scan,[36](#page-39-1) [22](#page-25-4) django\_mri.analysis.specifications.mrtrix3, django\_mri.serializers, [40](#page-43-1) [23](#page-26-0) django\_mri.analysis.specifications.mrtrid3abiosmrorsertalizers.input.nifti\_input, [23](#page-26-1) django\_mri.analysis.specifications.mrtrid3adggibbs,serializers.input.nifti\_input\_definition  $23$ django\_mri.analysis.specifications.mrtrid3adgnomse,serializers.input.scan\_input, [23](#page-26-3) django\_mri.analysis.specifications.mrtrid3adgoffatpreproclizers.input.scan\_input\_definition, [24](#page-27-0) django\_mri.analysis.specifications.mrtrid<mark>3amgo\_mre</mark>rserializers.nifti,[42](#page-45-3)  $24$ django\_mri.analysis.specifications.spm, django\_mri.serializers.output.nifti\_output, [24](#page-27-2) django\_mri.analysis.specifications.spm.cdtjåigo\_mri.serializers.output.nifti\_output\_definit: [25](#page-27-3) django\_mri.analysis.specifications.spm.cdtjaigoe mentationizers.scan, [42](#page-45-5) [25](#page-28-0) django\_mri.analysis.utils.get\_latest\_analysis\_[ver](#page-46-2)sion, [25](#page-28-1) django mri.analysis.visualizers, [26](#page-29-2) django\_mri.apps, [49](#page-52-2) django\_mri.filters, [26](#page-29-3) django\_mri.filters.scan\_filter, [27](#page-30-1) django\_mri.models, [27](#page-30-2) django\_mri.models.choices, [27](#page-30-3) django\_mri.models.choices.scanning\_sequedgengo\_mri.utils.utils,[46](#page-49-6) [27](#page-30-4) django\_mri.models.choices.sequence\_variadtjango\_mri.views.defaults, [47](#page-50-2) [28](#page-31-1) django\_mri.models.common\_sequences, [32](#page-35-1) django\_mri.models.fields, [33](#page-36-3) django\_mri.models.help\_text, [33](#page-36-4) django\_mri.models.inputs, [28](#page-31-2) django\_mri.models.inputs.nifti\_input, [28](#page-31-3) django\_mri.models.inputs.nifti\_input\_definition, [29](#page-32-2) django\_mri.models.inputs.scan\_input, [29](#page-32-3) django\_mri.models.inputs.scan\_input\_definition, django\_mri.models.managers, [31](#page-34-1) django\_mri.models.messages, [33](#page-36-5) django mri.models.outputs, [31](#page-34-3) [31](#page-34-4) [32](#page-35-2) [32](#page-35-3) django\_mri.models.sequence\_type, [39](#page-42-1) django\_mri.serializers.input, [40](#page-43-2) [40](#page-43-3) [41](#page-44-4) [41](#page-44-5) [41](#page-44-6) django\_mri.serializers.output, [41](#page-44-7) [41](#page-44-8) [42](#page-45-4) django\_mri.serializers.sequence\_type, django\_mri.signals, [50](#page-53-0) django mri.urls, [50](#page-53-1) django\_mri.utils, [43](#page-46-3) django\_mri.utils.bids, [43](#page-46-4) django\_mri.utils.compression, [46](#page-49-3) django\_mri.utils.messages, [46](#page-49-4) django\_mri.utils.scan\_type, [46](#page-49-5) django\_mri.views, [47](#page-50-1) django\_mri.views.nifti, [47](#page-50-3) django\_mri.views.pagination, [48](#page-51-1) django\_mri.views.scan, [48](#page-51-2) django\_mri.views.sequence\_type, [49](#page-52-3) django\_mri.views.utils, [49](#page-52-4)

## Index

## A

<span id="page-60-0"></span>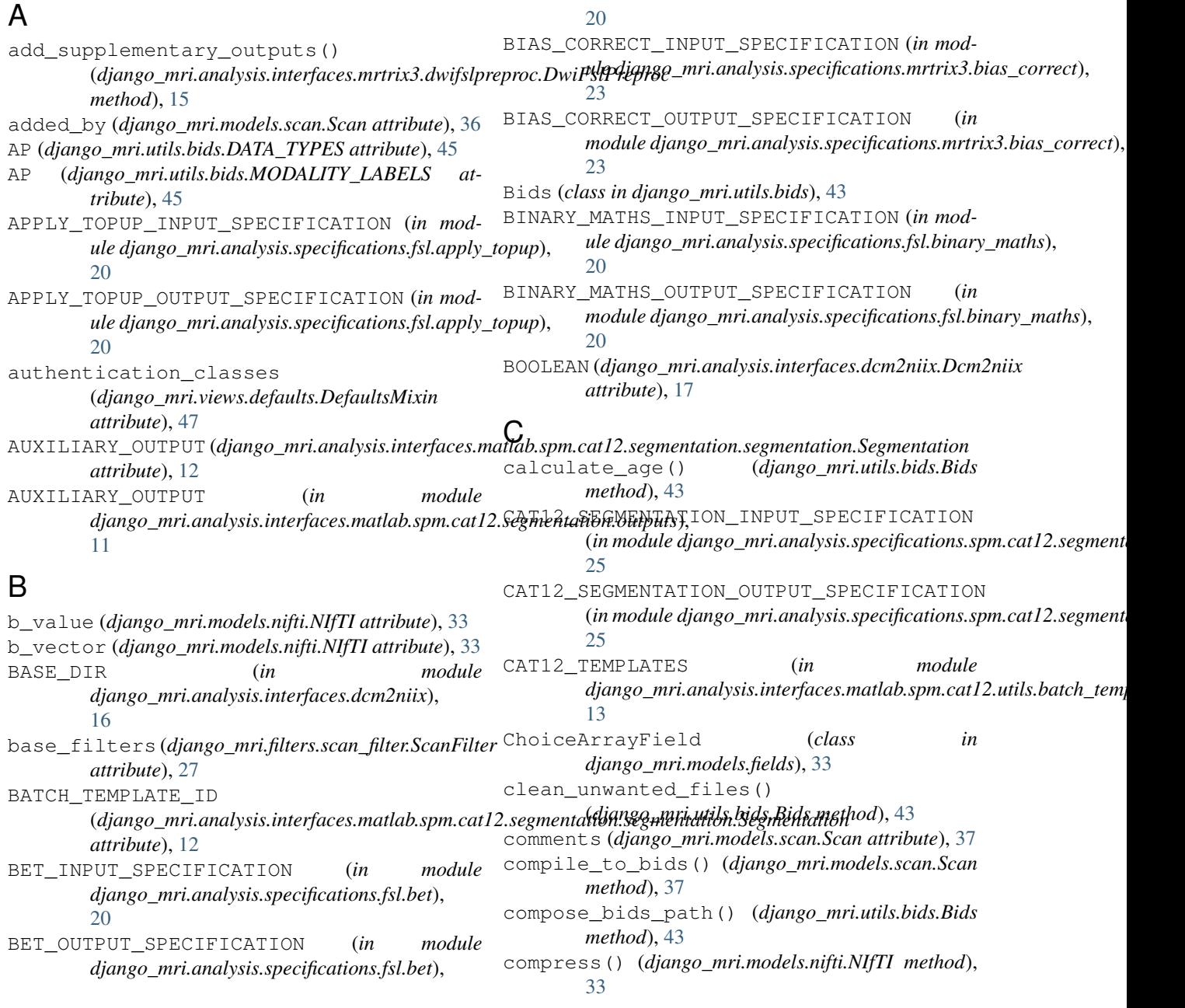

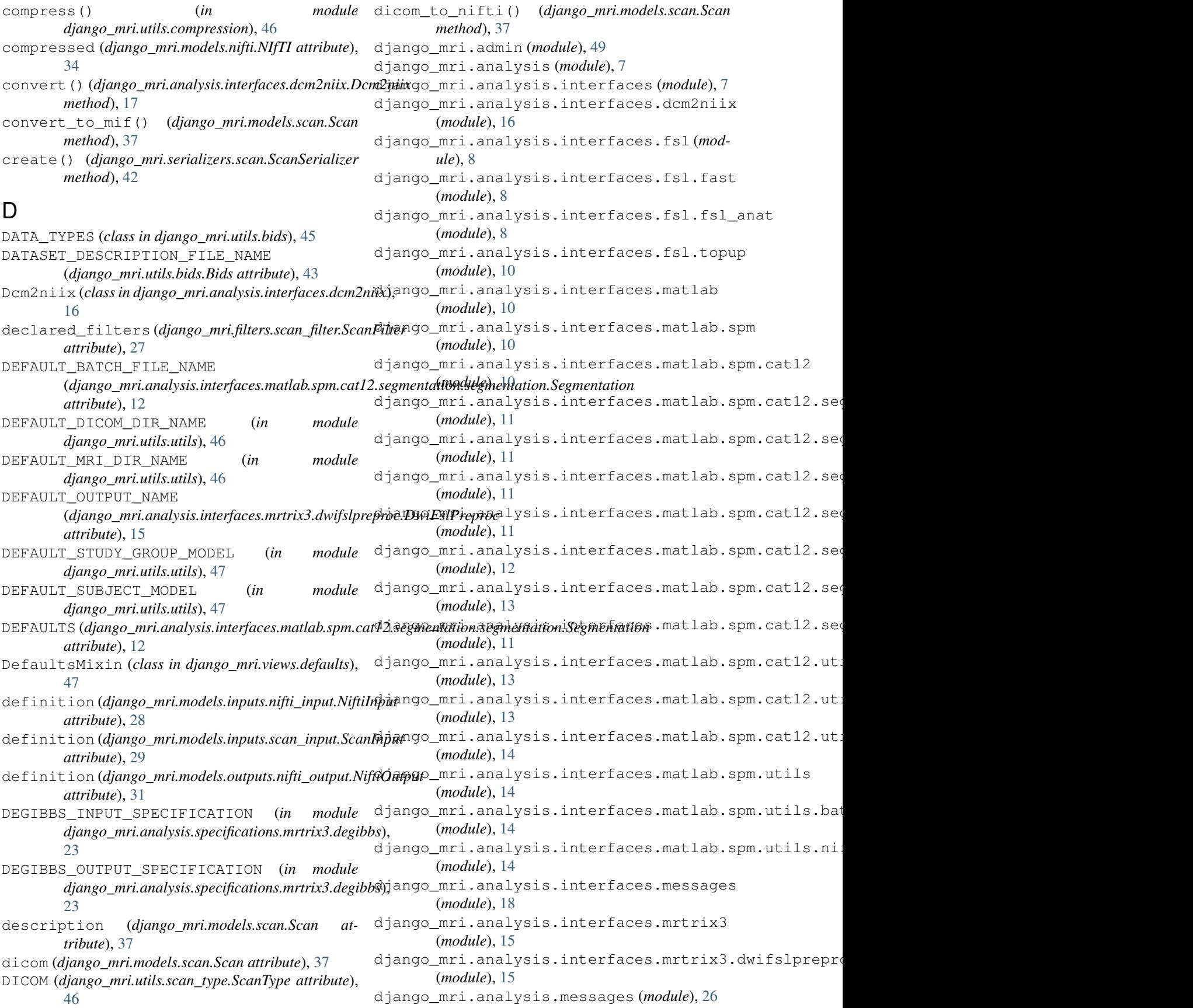

django\_mri.analysis.mri\_interfaces (*module*), [26](#page-29-4) django\_mri.analysis.pipelines (*module*), [18](#page-21-3) django\_mri.analysis.pipelines.dwi\_preprodgangngmri.analysis.specifications.spm.cat12 (*module*), [18](#page-21-3) django\_mri.analysis.pipelines.fieldmap\_cdjangoinni.analysis.specifications.spm.cat12.segmentations. (*module*), [19](#page-22-5) django\_mri.analysis.specifications(mod- django\_mri.analysis.utils.get\_latest\_analysis\_vers: *ule*), [19](#page-22-5) django\_mri.analysis.specifications.freesdifango\_mri.analysis.visualizers (module), (*module*), [19](#page-22-5) django\_mri.analysis.specifications.freesdjafegormeconapps (module), [49](#page-52-5) (*module*), [19](#page-22-5) django\_mri.analysis.specifications.fsl django\_mri.filters.scan\_filter (*module*), (*module*), [19](#page-22-5) django\_mri.analysis.specifications.fsl.appdxgtopup.models (module), [27](#page-30-5) (*module*), [20](#page-23-4) django\_mri.analysis.specifications.fsl.bet django\_mri.models.choices.scanning\_sequence (*module*), [20](#page-23-4) django\_mri.analysis.specifications.fsl.bdijangomathsmodels.choices.sequence\_variant (*module*), [20](#page-23-4) django\_mri.analysis.specifications.fsl.eddy django\_mri.models.common\_sequences (*mod-*(*module*), [20](#page-23-4) django\_mri.analysis.specifications.fsl.fast django\_mri.models.fields (*module*), [33](#page-36-7) (*module*), [21](#page-24-5) django\_mri.analysis.specifications.fsl.flirt django\_mri.models.inputs (*module*), [28](#page-31-4) (*module*), [21](#page-24-5) django\_mri.analysis.specifications.fsl.fnirt (*module*), [21](#page-24-5) django\_mri.analysis.specifications.fsl.fsl\_anat (*module*), [29](#page-32-4) (*module*), [21](#page-24-5) django\_mri.analysis.specifications.fsl.fslmerge (*module*), [29](#page-32-4) (*module*), [21](#page-24-5) django\_mri.analysis.specifications.fsl.fslroi (*module*), [30](#page-33-2) (*module*), [22](#page-25-5) django\_mri.analysis.specifications.fsl.mda animage i.models.managers.scan (module), (*module*), [22](#page-25-5) django\_mri.analysis.specifications.fsl.rdgamgotastdmodels.messages(*module*), [33](#page-36-7) (*module*), [22](#page-25-5) django\_mri.analysis.specifications.fsl.rdhanyoomri.models.outputs(module),[31](#page-34-5) (*module*), [22](#page-25-5) django\_mri.analysis.specifications.fsl.susan (*module*), [22](#page-25-5) django\_mri.analysis.specifications.mrtrix3 (*module*), [23](#page-26-4) django\_mri.analysis.specifications.mrtrix3.bias@moduleeg.ch (*module*), [23](#page-26-4) django\_mri.analysis.specifications.mrtrid3adggihbs.models.sequence\_type (module), (*module*), [23](#page-26-4) django\_mri.analysis.specifications.mrtrid3adgnomse.serializers (module), [40](#page-43-4) (*module*), [23](#page-26-4) django\_mri.analysis.specifications.mrtrid3adgoffatpreproclizers.input.nifti\_input (*module*), [24](#page-27-4) django\_mri.analysis.specifications.mrtrid3amgoomverterializers.input.nifti\_input\_definition (*module*), [24](#page-27-4) django\_mri.analysis.specifications.spm (*module*), [24](#page-27-4) (*module*), [25](#page-28-2) (*module*), [25](#page-28-2) (*module*), [25](#page-28-2) [26](#page-29-4) django\_mri.filters (*module*), [26](#page-29-4)  $27$ django\_mri.models.choices (*module*), [27](#page-30-5) (*module*), [27](#page-30-5) (*module*), [28](#page-31-4) *ule*), [32](#page-35-4) django\_mri.models.help\_text (*module*), [33](#page-36-7) django\_mri.models.inputs.nifti\_input (*module*), [28](#page-31-4) django\_mri.models.inputs.nifti\_input\_definition django\_mri.models.inputs.scan\_input django\_mri.models.inputs.scan\_input\_definition django\_mri.models.managers (*module*), [31](#page-34-5) [31](#page-34-5) django\_mri.models.nifti (*module*), [33](#page-36-7) django\_mri.models.outputs.nifti\_output (*module*), [31](#page-34-5) django\_mri.models.outputs.nifti\_output\_definition (*module*), [32](#page-35-4) django\_mri.models.outputs.output\_definitions django\_mri.models.scan (*module*), [36](#page-39-2) [39](#page-42-2) django\_mri.serializers.input (*module*), [40](#page-43-4) (*module*), [40](#page-43-4)

(*module*), [41](#page-44-9) django\_mri.serializers.input.scan\_input (*module*), [41](#page-44-9) django\_mri.serializers.input.scan\_input\_definitattribute),[27](#page-30-5) (*module*), [41](#page-44-9) django\_mri.serializers.nifti (*module*), [42](#page-45-6) django\_mri.serializers.output (*module*), [41](#page-44-9) django\_mri.serializers.output.nifti\_output (*module*), [41](#page-44-9) django\_mri.serializers.output.nifti\_outpphsdefinpthiopECIFICATION (*in module* (*module*), [42](#page-45-6) django\_mri.serializers.scan (*module*), [42](#page-45-6) django\_mri.serializers.sequence\_type (*module*), [43](#page-46-5) django\_mri.signals (*module*), [50](#page-53-2) django\_mri.urls (*module*), [50](#page-53-2) django\_mri.utils (*module*), [43](#page-46-5) django\_mri.utils.bids (*module*), [43](#page-46-5) django\_mri.utils.compression (*module*), [46](#page-49-7) django\_mri.utils.messages (*module*), [46](#page-49-7) django\_mri.utils.scan\_type (*module*), [46](#page-49-7) django\_mri.utils.utils (*module*), [46](#page-49-7) django\_mri.views (*module*), [47](#page-50-4) django\_mri.views.defaults (*module*), [47](#page-50-4) django\_mri.views.nifti (*module*), [47](#page-50-4) django\_mri.views.pagination (*module*), [48](#page-51-3) django\_mri.views.scan (*module*), [48](#page-51-3) django\_mri.views.sequence\_type (*module*), [49](#page-52-5) django\_mri.views.utils (*module*), [49](#page-52-5) DjangoMriConfig (*class in django\_mri.apps*), [49](#page-52-5) dwi (*django\_mri.utils.bids.DATA\_TYPES attribute*), [45](#page-48-0) dwi (*django\_mri.utils.bids.MODALITY\_LABELS attribute*), [45](#page-48-0) DwiFslPreproc (*class in* django\_mri.analysis.interfaces.mrtrix3.dwifslprep<del>ro</del>cdGS (django\_mri.analysis.interfaces.dcm2niix.Dcm2niix [15](#page-18-3) DWIFSLPREPROC\_INPUT\_SPECIFICATION (*in module django\_mri.analysis.specifications.mrtrix3.dwifslpreproc*), *attribute*), [8](#page-11-5) [24](#page-27-4) DWIFSLPREPROC\_OUTPUT\_SPECIFICATION (*in module django\_mri.analysis.specifications.mrtrix3.dwifslpreproc*), flair (*django\_mri.utils.bids.DATA\_TYPES attribute*), [24](#page-27-4) E echo\_time (*django\_mri.models.scan.Scan attribute*), FLIRT\_INPUT\_SPECIFICATION (*in module* [37](#page-40-1) EDDY\_INPUT\_SPECIFICATION (*in module django\_mri.analysis.specifications.fsl.eddy*), [20](#page-23-4) EDDY\_OUTPUT\_SPECIFICATION (*in module django\_mri.analysis.specifications.fsl.eddy*), [20](#page-23-4) EDDY\_OUTPUTS (*django\_mri.analysis.interfaces.mrtrix3.dwifslpreproc.D attribute*), [15](#page-18-3) EP (*django\_mri.models.choices.scanning\_sequence.ScanningSequence* extract\_output\_path() (*django\_mri.analysis.interfaces.dcm2niix.Dcm2niix method*), [17](#page-20-0) F *django\_mri.analysis.specifications.fsl.fast*), [21](#page-24-5) FAST OUTPUT SPECIFICATION (*in module django\_mri.analysis.specifications.fsl.fast*), [21](#page-24-5) FastWrapper (*class in django\_mri.analysis.interfaces.fsl.fast*), [8](#page-11-5) filter\_backends (*django\_mri.views.defaults.DefaultsMixin attribute*), [47](#page-50-4) filter\_by\_sequence\_type() (*in module django\_mri.filters.scan\_filter*), [27](#page-30-5) filter\_class (*django\_mri.views.scan.ScanViewSet attribute*), [48](#page-51-3) fix\_bokeh\_script() (*in module django\_mri.views.utils*), [49](#page-52-5) fix\_functional\_json() (*django\_mri.utils.bids.Bids method*), [43](#page-46-5) fix output path() (*django\_mri.analysis.interfaces.fsl.fsl\_anat.FslAnat method*), [9](#page-12-0) fix\_phase\_encoding() (*django\_mri.analysis.interfaces.fsl.topup.TopupWrapper method*), [10](#page-13-5) FLAG\_ATTRIBUTES (*django\_mri.analysis.interfaces.fsl.fsl\_anat.FslAnat attribute*), [9](#page-12-0) *attribute*), [17](#page-20-0) FLAGS (*django\_mri.analysis.interfaces.fsl.fsl\_anat.FslAnat* FLAGS (*django\_mri.analysis.interfaces.mrtrix3.dwifslpreproc.DwiFslPreproc attribute*), [15](#page-18-3) [45](#page-48-0) flair (*django\_mri.utils.bids.MODALITY\_LABELS attribute*), [45](#page-48-0) *django\_mri.analysis.specifications.fsl.flirt*), [21](#page-24-5) FLIRT\_OUTPUT\_SPECIFICATION (*in module django\_mri.analysis.specifications.fsl.flirt*), [21](#page-24-5) fmri (*django\_mri.utils.bids.DATA\_TYPES attribute*), [45](#page-48-0) fmri (*django\_mri.utils.bids.MODALITY\_LABELS attribute*), [45](#page-48-0)

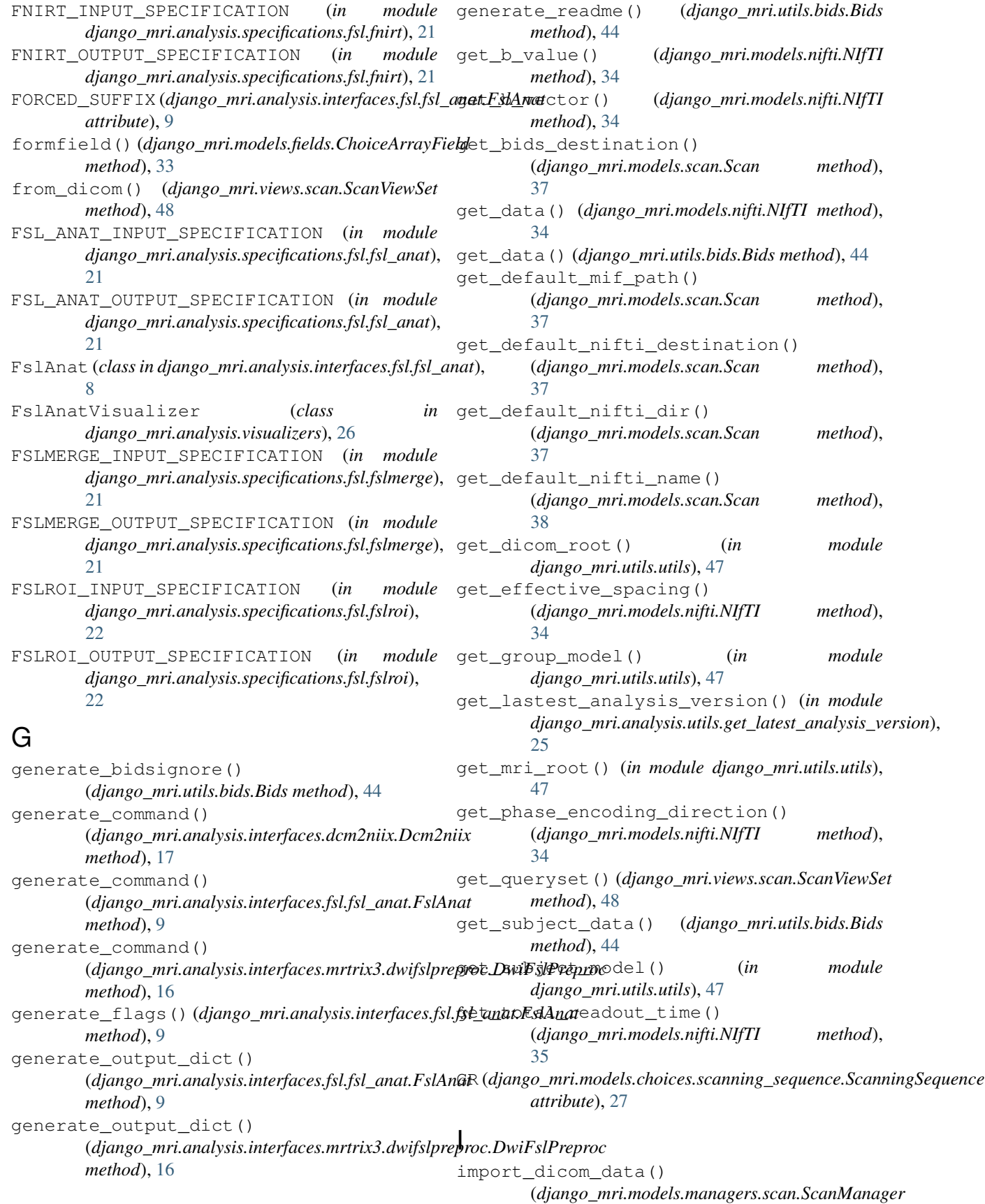

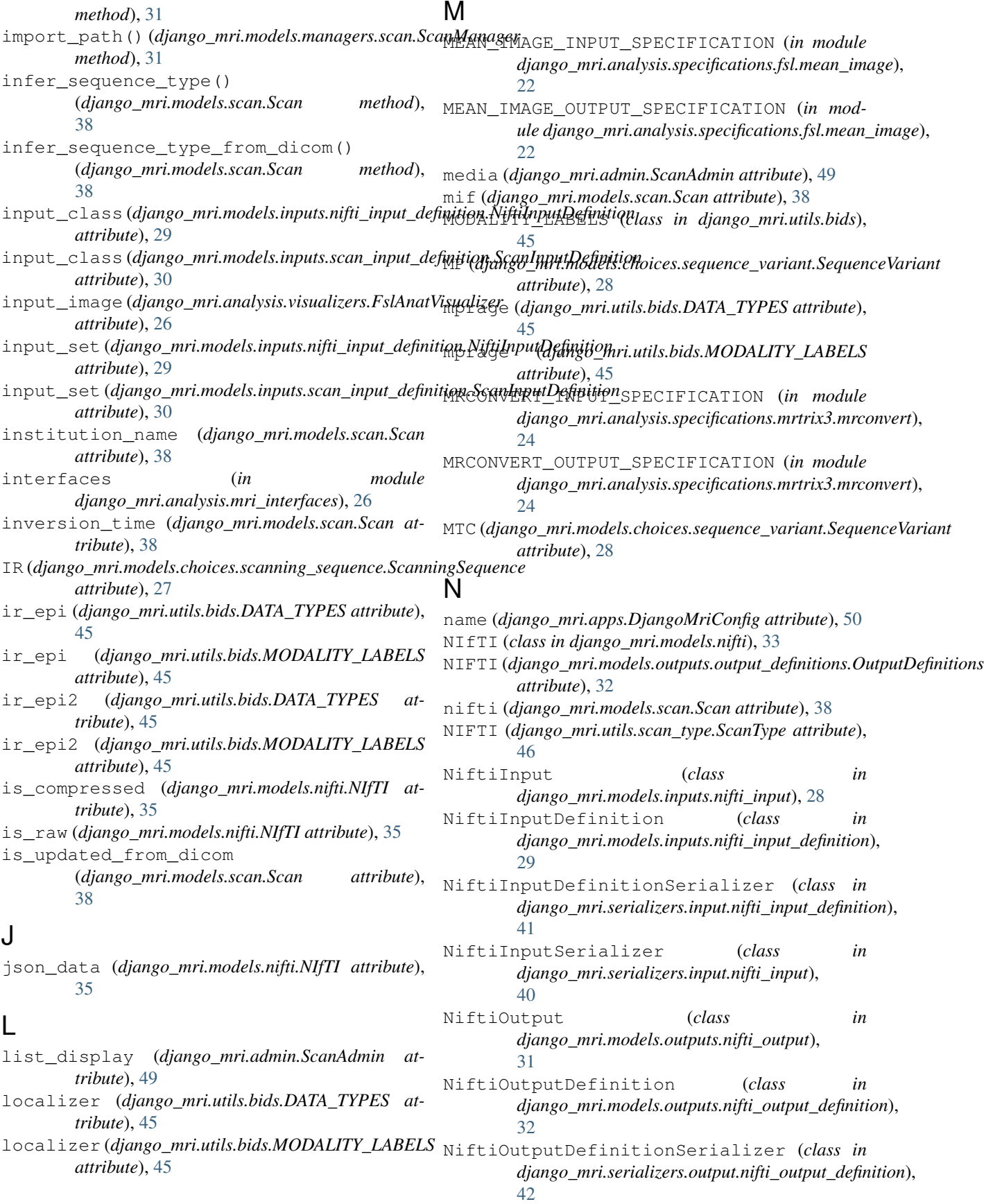

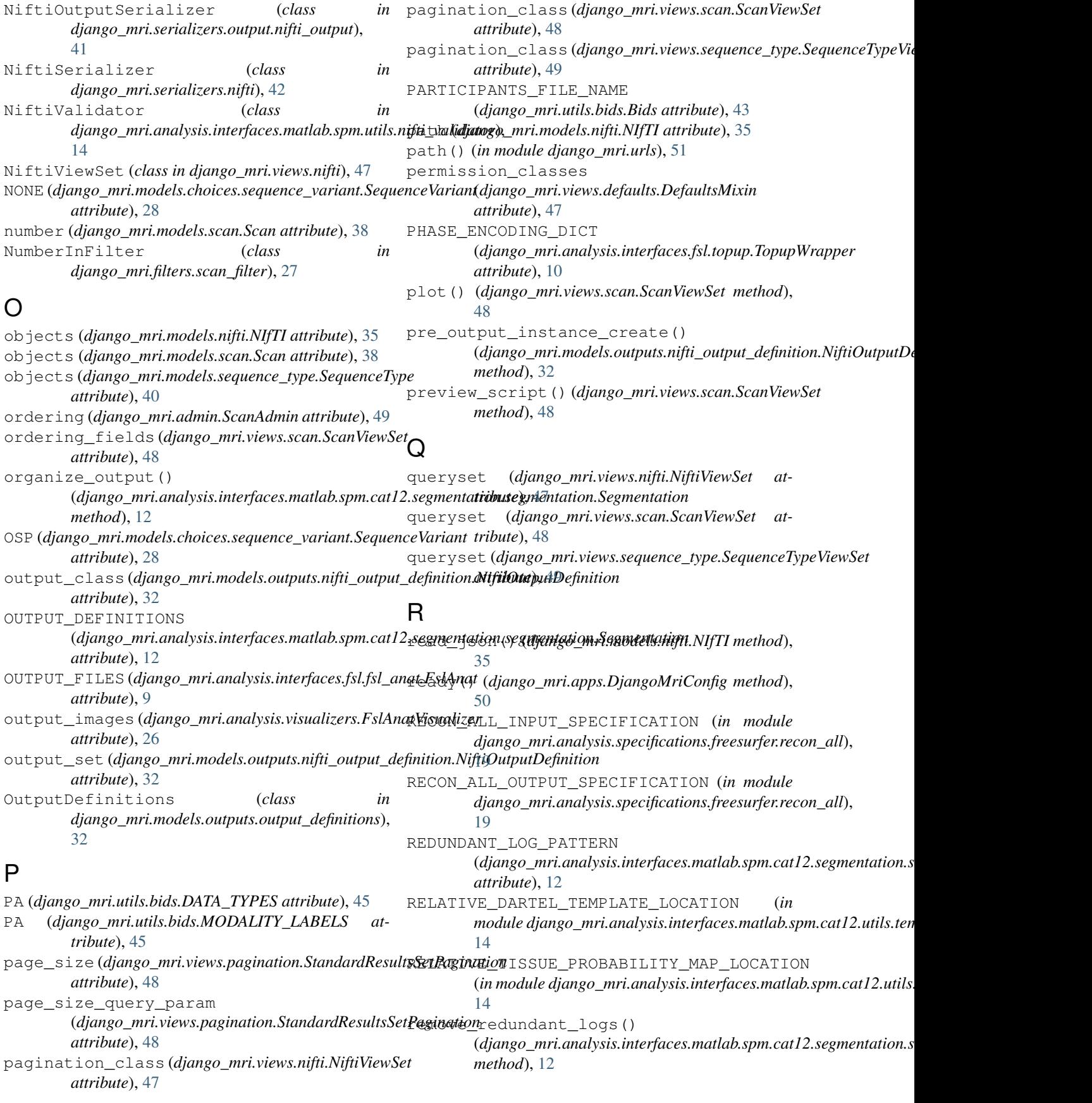

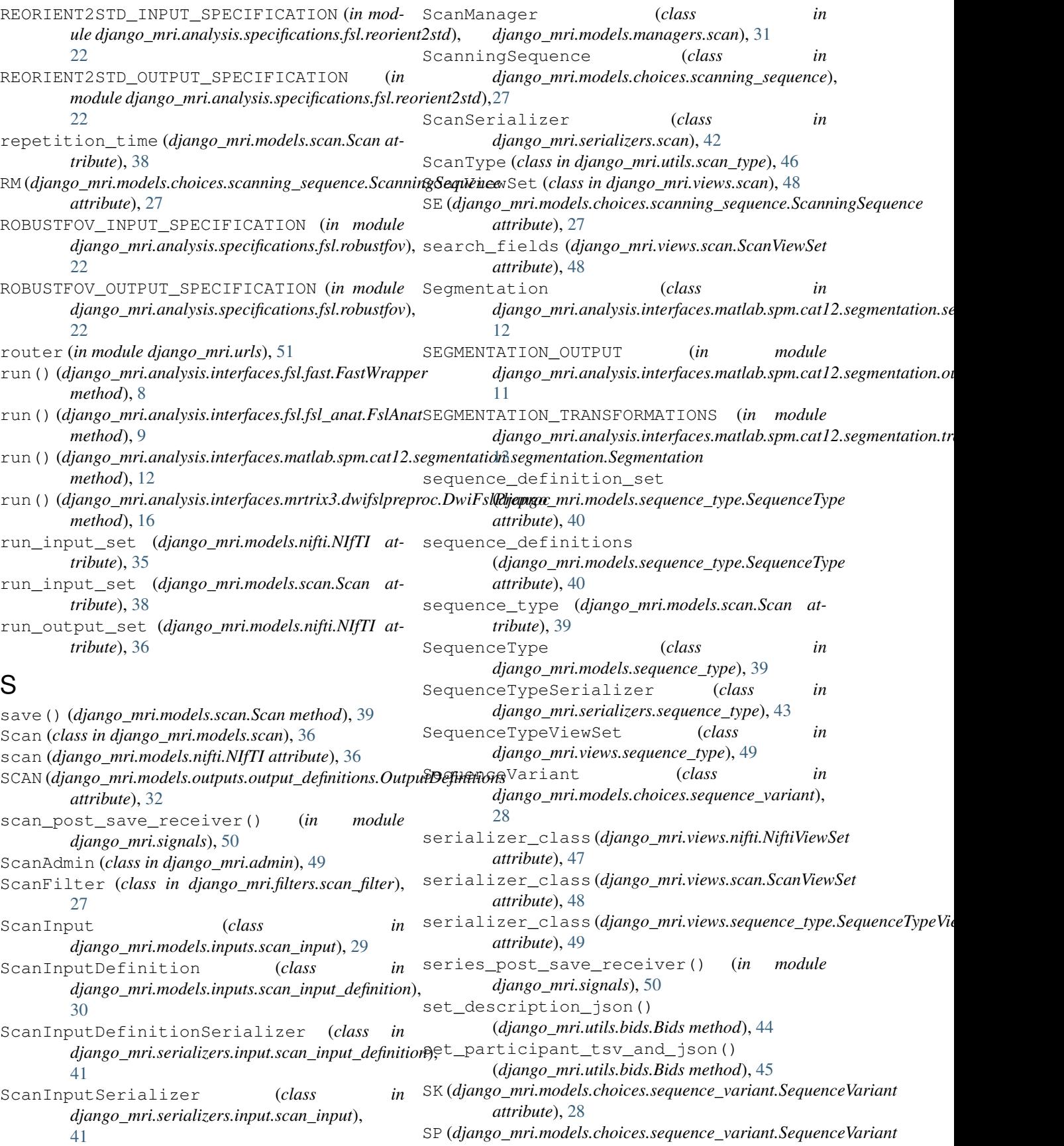

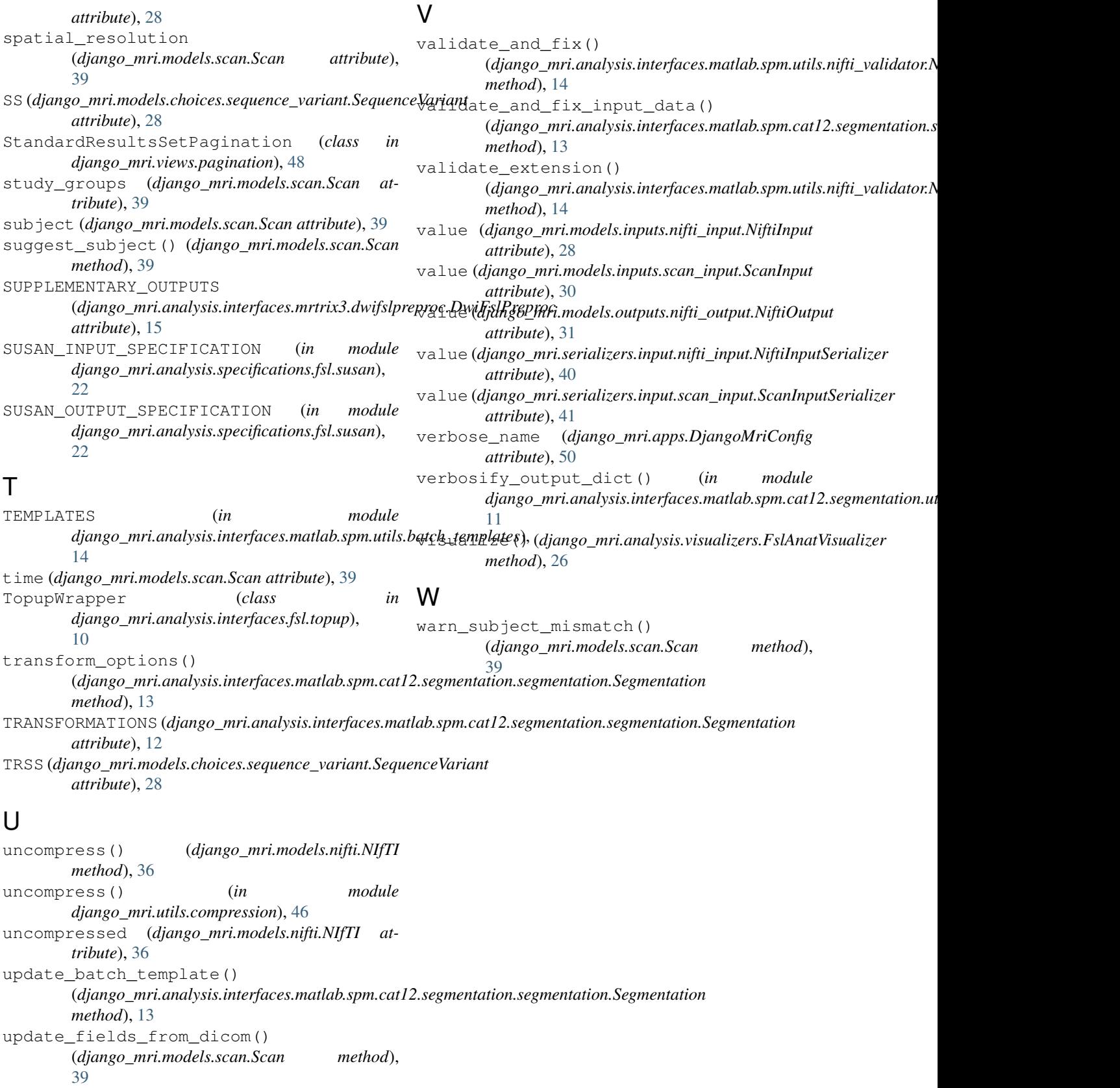